# **[MS-OXWSTASK]: Tasks Web Service Protocol**

#### **Intellectual Property Rights Notice for Open Specifications Documentation**

- **Technical Documentation.** Microsoft publishes Open Specifications documentation for protocols, file formats, languages, standards as well as overviews of the interaction among each of these technologies.
- **Copyrights.** This documentation is covered by Microsoft copyrights. Regardless of any other terms that are contained in the terms of use for the Microsoft website that hosts this documentation, you may make copies of it in order to develop implementations of the technologies described in the Open Specifications and may distribute portions of it in your implementations using these technologies or your documentation as necessary to properly document the implementation. You may also distribute in your implementation, with or without modification, any schema, IDL's, or code samples that are included in the documentation. This permission also applies to any documents that are referenced in the Open Specifications.
- **No Trade Secrets.** Microsoft does not claim any trade secret rights in this documentation.
- **Patents.** Microsoft has patents that may cover your implementations of the technologies described in the Open Specifications. Neither this notice nor Microsoft's delivery of the documentation grants any licenses under those or any other Microsoft patents. However, a given Open Specification may be covered by Microsoft [Open Specification Promise](http://go.microsoft.com/fwlink/?LinkId=214445) or the [Community](http://go.microsoft.com/fwlink/?LinkId=214448)  [Promise.](http://go.microsoft.com/fwlink/?LinkId=214448) If you would prefer a written license, or if the technologies described in the Open Specifications are not covered by the Open Specifications Promise or Community Promise, as applicable, patent licenses are available by contacting ipla@microsoft.com.
- **Trademarks.** The names of companies and products contained in this documentation may be covered by trademarks or similar intellectual property rights. This notice does not grant any licenses under those rights. For a list of Microsoft trademarks, visit [www.microsoft.com/trademarks.](http://www.microsoft.com/trademarks)
- **Fictitious Names.** The example companies, organizations, products, domain names, e-mail addresses, logos, people, places, and events depicted in this documentation are fictitious. No association with any real company, organization, product, domain name, email address, logo, person, place, or event is intended or should be inferred.

**Reservation of Rights.** All other rights are reserved, and this notice does not grant any rights other than specifically described above, whether by implication, estoppel, or otherwise.

**Tools.** The Open Specifications do not require the use of Microsoft programming tools or programming environments in order for you to develop an implementation. If you have access to Microsoft programming tools and environments you are free to take advantage of them. Certain Open Specifications are intended for use in conjunction with publicly available standard specifications and network programming art, and assumes that the reader either is familiar with the aforementioned material or has immediate access to it.

*[MS-OXWSTASK] — v20130719 Tasks Web Service Protocol* 

*Copyright © 2013 Microsoft Corporation.* 

# **Revision Summary**

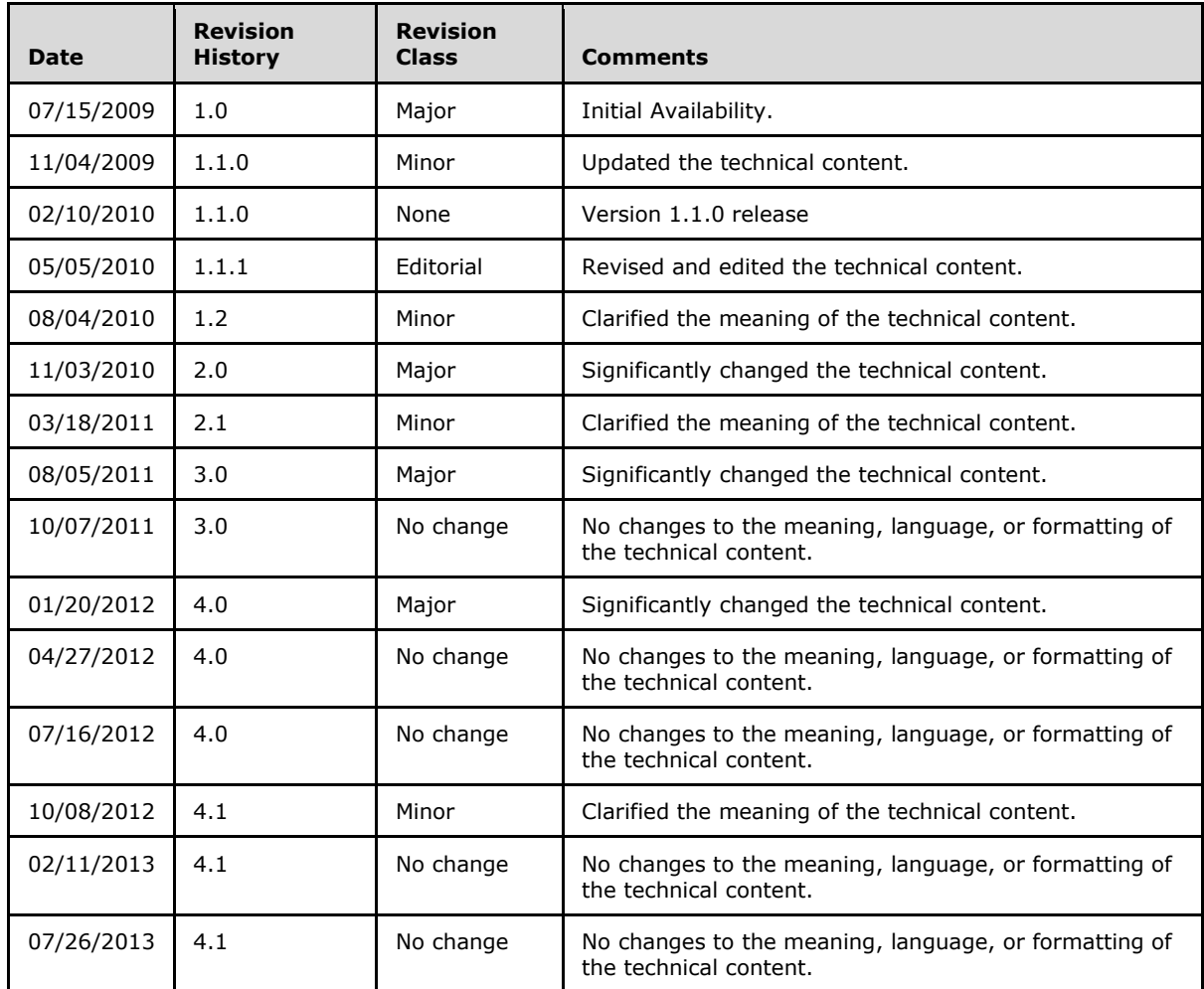

*Copyright © 2013 Microsoft Corporation.* 

# **Table of Contents**

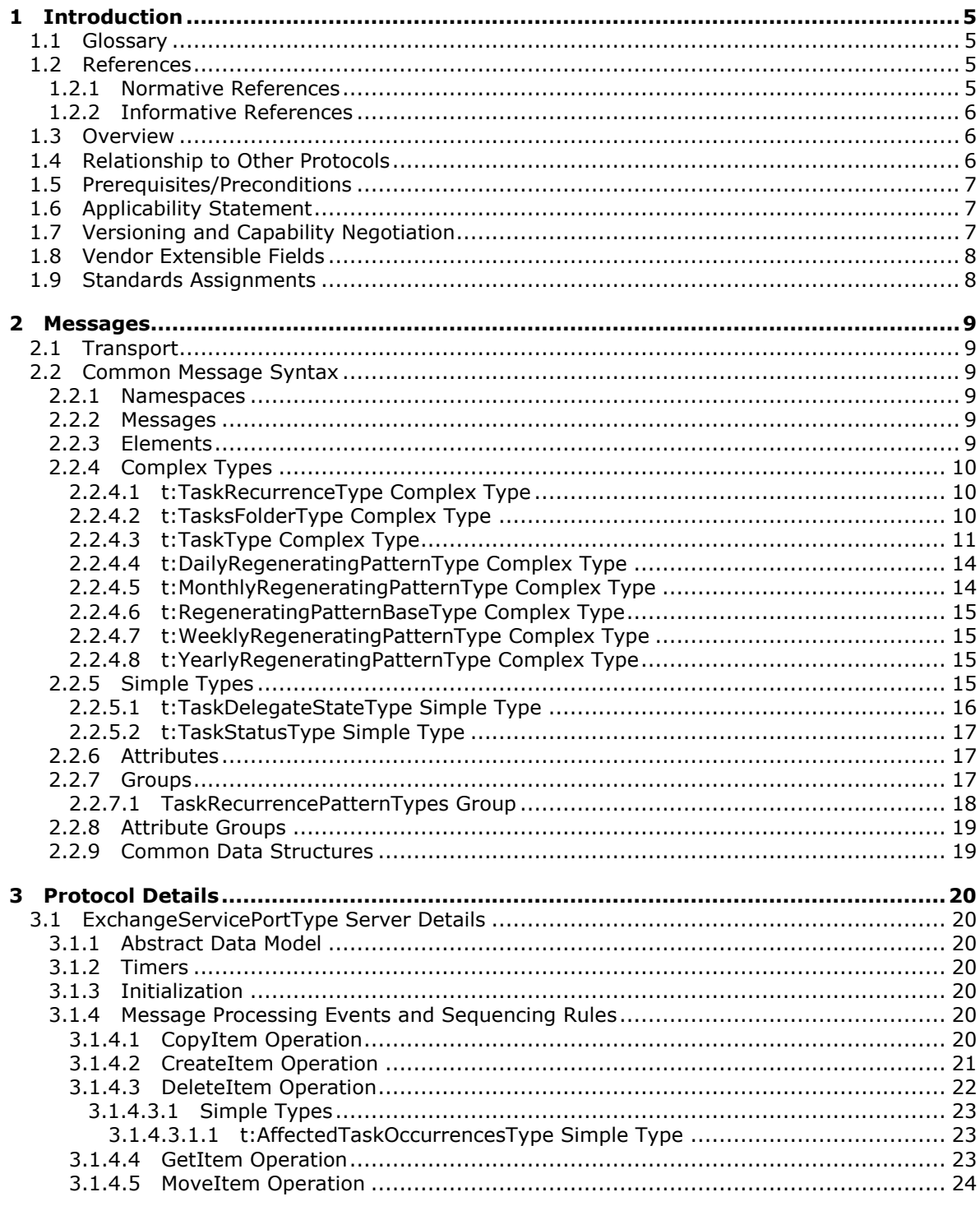

[MS-OXWSTASK] — v20130719<br>Tasks Web Service Protocol

Copyright © 2013 Microsoft Corporation.

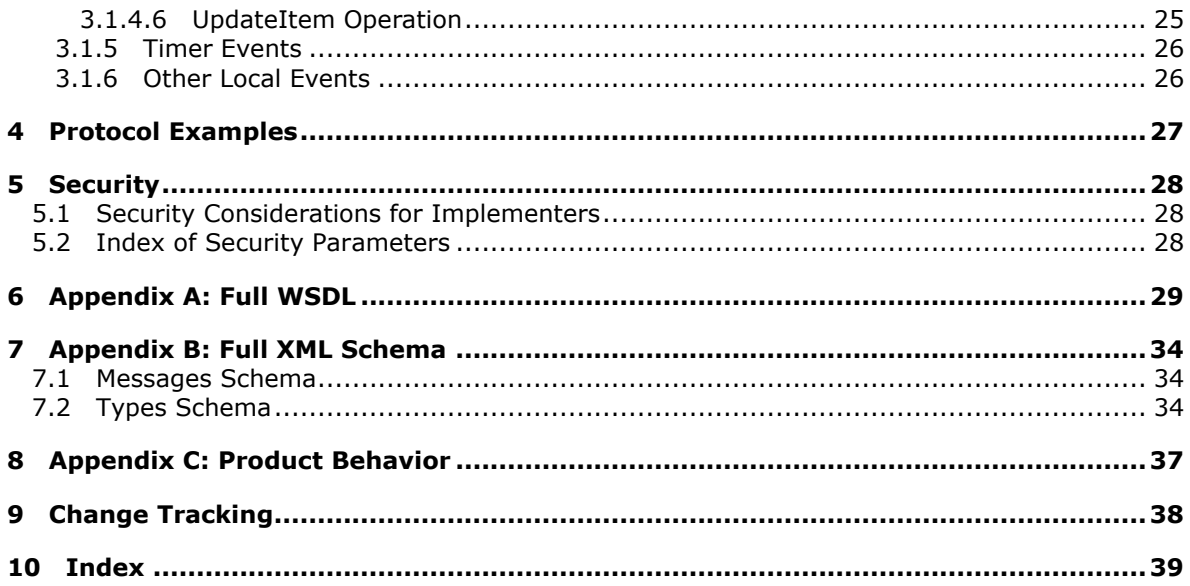

Copyright © 2013 Microsoft Corporation.

# <span id="page-4-0"></span>**1 Introduction**

<span id="page-4-5"></span>The Tasks Web Service Protocol enables clients to create, update, and delete task items on a server.

Sections 1.8, 2, and 3 of this specification are normative and can contain the terms MAY, SHOULD, MUST, MUST NOT, and SHOULD NOT as defined in RFC 2119. Sections 1.5 and 1.9 are also normative but cannot contain those terms. All other sections and examples in this specification are informative.

### <span id="page-4-1"></span>**1.1 Glossary**

The following terms are defined in [\[MS-GLOS\]:](%5bMS-GLOS%5d.pdf)

<span id="page-4-4"></span>**Hypertext Transfer Protocol (HTTP) Hypertext Transfer Protocol over Secure Sockets Layer (HTTPS) SOAP SOAP message XML XML namespace**

The following terms are defined in [\[MS-OXGLOS\]:](http://go.microsoft.com/fwlink/?LinkId=120869)

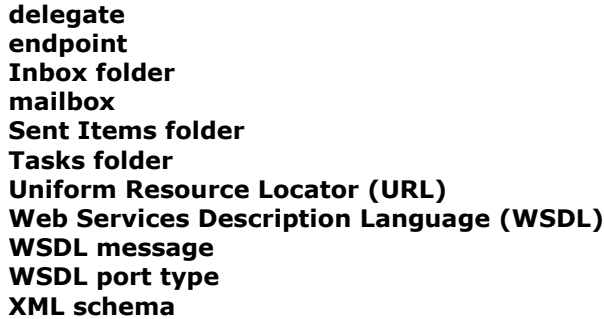

The following terms are specific to this document:

<span id="page-4-7"></span>**MAY, SHOULD, MUST, SHOULD NOT, MUST NOT:** These terms (in all caps) are used as described in [\[RFC2119\].](http://go.microsoft.com/fwlink/?LinkId=90317) All statements of optional behavior use either MAY, SHOULD, or SHOULD NOT.

## <span id="page-4-2"></span>**1.2 References**

References to Microsoft Open Specifications documentation do not include a publishing year because links are to the latest version of the technical documents, which are updated frequently. References to other documents include a publishing year when one is available.

#### <span id="page-4-3"></span>**1.2.1 Normative References**

<span id="page-4-6"></span>We conduct frequent surveys of the normative references to assure their continued availability. If you have any issue with finding a normative reference, please contact [dochelp@microsoft.com.](mailto:dochelp@microsoft.com) We will assist you in finding the relevant information. Please check the archive site, [http://msdn2.microsoft.com/en-us/library/E4BD6494-06AD-4aed-9823-445E921C9624,](http://msdn2.microsoft.com/en-us/library/E4BD6494-06AD-4aed-9823-445E921C9624) as an additional source.

[MS-OXWSCDATA] Microsoft Corporation, ["Common Web Service Data Types"](%5bMS-OXWSCDATA%5d.pdf).

*[MS-OXWSTASK] — v20130719 Tasks Web Service Protocol* 

*Copyright © 2013 Microsoft Corporation.* 

[MS-OXWSCORE] Microsoft Corporation, ["Core Items Web Service Protocol"](%5bMS-OXWSCORE%5d.pdf).

[MS-OXWSFOLD] Microsoft Corporation, ["Folders and Folder Permissions Web Service Protocol"](%5bMS-OXWSFOLD%5d.pdf).

[RFC2119] Bradner, S., "Key words for use in RFCs to Indicate Requirement Levels", BCP 14, RFC 2119, March 1997, [http://www.rfc-editor.org/rfc/rfc2119.txt](http://go.microsoft.com/fwlink/?LinkId=90317)

[RFC2818] Rescorla, E., "HTTP Over TLS", RFC 2818, May 2000, [http://www.ietf.org/rfc/rfc2818.txt](http://go.microsoft.com/fwlink/?LinkId=90383)

[SOAP1.1] Box, D., Ehnebuske, D., Kakivaya, G., et al., "Simple Object Access Protocol (SOAP) 1.1", May 2000, [http://www.w3.org/TR/2000/NOTE-SOAP-20000508/](http://go.microsoft.com/fwlink/?LinkId=90520)

[WSDL] Christensen, E., Curbera, F., Meredith, G., and Weerawarana, S., "Web Services Description Language (WSDL) 1.1", W3C Note, March 2001, [http://www.w3.org/TR/2001/NOTE-wsdl-20010315](http://go.microsoft.com/fwlink/?LinkId=90577)

[XMLNS] Bray, T., Hollander, D., Layman, A., et al., Eds., "Namespaces in XML 1.0 (Third Edition)", W3C Recommendation, December 2009, [http://www.w3.org/TR/2009/REC-xml-names-20091208/](http://go.microsoft.com/fwlink/?LinkId=191840)

[XMLSCHEMA1] Thompson, H.S., Beech, D., Maloney, M., Eds., and Mendelsohn, N., Ed., "XML Schema Part 1: Structures", W3C Recommendation, May 2001, [http://www.w3.org/TR/2001/REC](http://go.microsoft.com/fwlink/?LinkId=90608)[xmlschema-1-20010502/](http://go.microsoft.com/fwlink/?LinkId=90608)

[XMLSCHEMA2] Biron, P.V., and Malhotra, A., Eds., "XML Schema Part 2: Datatypes", W3C Recommendation, May 2001, [http://www.w3.org/TR/2001/REC-xmlschema-2-20010502/](http://go.microsoft.com/fwlink/?LinkId=90610)

#### <span id="page-5-0"></span>**1.2.2 Informative References**

<span id="page-5-3"></span>[MS-GLOS] Microsoft Corporation, ["Windows Protocols Master Glossary"](%5bMS-GLOS%5d.pdf).

[MS-OXDSCLI] Microsoft Corporation, ["Autodiscover Publishing and Lookup Protocol"](%5bMS-OXDSCLI%5d.pdf).

[MS-OXGLOS] Microsoft Corporation, ["Exchange Server Protocols Master Glossary"](http://go.microsoft.com/fwlink/?LinkId=120869).

[MS-OXPROTO] Microsoft Corporation, "Exchange Server [Protocols System Overview"](http://go.microsoft.com/fwlink/?LinkId=254124).

[MS-OXWSADISC] Microsoft Corporation, ["Autodiscover Publishing and Lookup SOAP-Based Web](%5bMS-OXWSADISC%5d.pdf)  [Service Protocol"](%5bMS-OXWSADISC%5d.pdf).

[RFC2616] Fielding, R., Gettys, J., Mogul, J., et al., "Hypertext Transfer Protocol -- HTTP/1.1", RFC 2616, June 1999, [http://www.ietf.org/rfc/rfc2616.txt](http://go.microsoft.com/fwlink/?LinkId=90372)

#### <span id="page-5-1"></span>**1.3 Overview**

<span id="page-5-4"></span>The Tasks Web Service Protocol provides clients with the ability to create, update, and delete task items on the server. Clients create task items by using the **CreateItem** operation, as described in [\[MS-OXWSCORE\]](%5bMS-OXWSCORE%5d.pdf) section 3.1.4.2, or get properties of an existing task item by using the **GetItem** operation, as described in [\[MS-OXWSCORE\]](%5bMS-OXWSCORE%5d.pdf) section 3.1.4.4. Clients can also update, delete, or copy tasks on the server by the using **UpdateItem** operation [\(\[MS-OXWSCORE\]](%5bMS-OXWSCORE%5d.pdf) section 3.1.4.9), the **DeleteItem** operation [\(\[MS-OXWSCORE\]](%5bMS-OXWSCORE%5d.pdf) section 3.1.4.3), and the **CopyItem** operation [\(\[MS-](%5bMS-OXWSCORE%5d.pdf)[OXWSCORE\]](%5bMS-OXWSCORE%5d.pdf) section 3.1.4.1), respectively.

#### <span id="page-5-2"></span>**1.4 Relationship to Other Protocols**

<span id="page-5-5"></span>A client that implements this protocol can use the Autodiscover Publishing and Lookup SOAP-Based Web Service Protocol, as described in [\[MS-OXWSADISC\],](%5bMS-OXWSADISC%5d.pdf) or the Autodiscover Publishing and Lookup Protocol, as described in [\[MS-OXDSCLI\],](%5bMS-OXDSCLI%5d.pdf) to identify the target **[endpoint \(4\)](%5bMS-OXGLOS%5d.pdf)** to use for each operation.

*[MS-OXWSTASK] — v20130719 Tasks Web Service Protocol* 

*Copyright © 2013 Microsoft Corporation.* 

This protocol uses the SOAP Protocol, as described in  $[SOAP1.1]$ , to specify the structure information exchanged between the client and server. This protocol uses the **[XML](%5bMS-GLOS%5d.pdf)** Protocol, as described in [\[XMLSCHEMA1\]](http://go.microsoft.com/fwlink/?LinkId=90608) and [\[XMLSCHEMA2\],](http://go.microsoft.com/fwlink/?LinkId=90610) to describe the message content sent to and from the server.

The Tasks Web Service Protocol uses **[SOAP](%5bMS-GLOS%5d.pdf)** over **[HTTP](%5bMS-GLOS%5d.pdf)**, as described in [\[RFC2616\],](http://go.microsoft.com/fwlink/?LinkId=90372) and SOAP over **[HTTPS](%5bMS-GLOS%5d.pdf)**, as described in [\[RFC2818\],](http://go.microsoft.com/fwlink/?LinkId=90383) as shown in the following layering diagram.

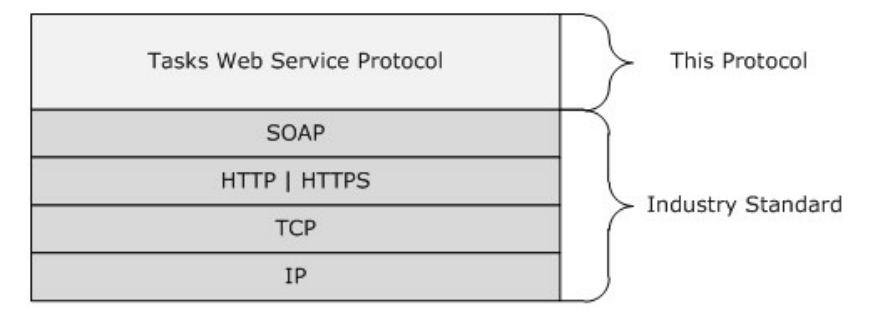

#### **Figure 1: This protocol in relation to other protocols.**

The task information that is returned by the Tasks Web Service Protocol is used when requests are made by using the Core Items Web Service Protocol [\[MS-OXWSCORE\].](%5bMS-OXWSCORE%5d.pdf)

For conceptual background information and overviews of the relationships and interactions between this and other protocols, see [\[MS-OXPROTO\].](%5bMS-OXPROTO%5d.pdf)

## <span id="page-6-0"></span>**1.5 Prerequisites/Preconditions**

<span id="page-6-5"></span>The endpoint (4) **[URL](%5bMS-OXGLOS%5d.pdf)** that is returned by either the Autodiscover Publishing Lookup SOAP-Based Web Service Protocol, as described in [\[MS-OXWSADISC\],](%5bMS-OXWSADISC%5d.pdf) or the Autodiscover Publishing and Lookup Protocol, as described in [\[MS-OXDSCLI\],](%5bMS-OXDSCLI%5d.pdf) is required to form the HTTP request to the Web server that hosts this protocol. The operations that this protocol defines cannot be accessed unless the correct endpoint (4) is identified in the HTTP Web requests that target this protocol.

#### <span id="page-6-1"></span>**1.6 Applicability Statement**

<span id="page-6-3"></span>The protocol specified in this document is applicable to environments that create, delete, and update task items.

#### <span id="page-6-2"></span>**1.7 Versioning and Capability Negotiation**

<span id="page-6-4"></span>This document covers versioning issues in the following areas:

- **Supported Transports:** This protocol uses multiple transports with SOAP 1.1, as specified in section [2.1.](#page-8-6)
- **Protocol Versions:** This protocol has only one **[WSDL port type](%5bMS-OXGLOS%5d.pdf)** version. The **[WSDL](%5bMS-OXGLOS%5d.pdf)** version of the request is identified by using the **t:RequestServerVersion** element, as described in [\[MS-](%5bMS-OXWSCDATA%5d.pdf)[OXWSCDATA\]](%5bMS-OXWSCDATA%5d.pdf) section 2.2.5.9, and the version of the server responding to the request is identified by using the **t:ServerVersionInfo** element, as described in [\[MS-OXWSCDATA\]](%5bMS-OXWSCDATA%5d.pdf) section 2.2.5.10.
- **Security and Authentication Methods:** This protocol relies on the Web server that is hosting it to perform authentication.

*[MS-OXWSTASK] — v20130719 Tasks Web Service Protocol* 

*Copyright © 2013 Microsoft Corporation.* 

*Release: July 26, 2013* 

*7 / 40*

- **Localization:** This protocol includes text strings in various messages. Localization considerations for such strings are specified in sections  $2.2$  and  $3.1.4$ .
- <span id="page-7-2"></span>**Capability Negotiation:** This protocol does not support version negotiation.

## <span id="page-7-0"></span>**1.8 Vendor Extensible Fields**

<span id="page-7-3"></span>None.

### <span id="page-7-1"></span>**1.9 Standards Assignments**

None.

*[MS-OXWSTASK] — v20130719 Tasks Web Service Protocol* 

*Copyright © 2013 Microsoft Corporation.* 

## <span id="page-8-0"></span>**2 Messages**

In the following sections, the schema definition might differ from the processing rules imposed by the protocol. The WSDL in this specification provides a base description of the protocol. The schema in this specification provides a base description of the message syntax. The text that specifies the WSDL and schema might specify restrictions that reflect actual protocol behavior. For example, the schema definition might allow for an element to be **empty**, **null**, or **not present** but the behavior of the protocol as specified restricts the same elements to being **non-empty**, **not null**, or **present**.

## <span id="page-8-1"></span>**2.1 Transport**

<span id="page-8-6"></span>The SOAP version supported is SOAP 1.1. For details, see [\[SOAP1.1\].](http://go.microsoft.com/fwlink/?LinkId=90520)

This protocol relies on the Web server that hosts the application to perform authentication. The protocol SHOULD use secure communications by means of HTTPS, as defined in [\[RFC2818\].](http://go.microsoft.com/fwlink/?LinkId=90383)

#### <span id="page-8-2"></span>**2.2 Common Message Syntax**

<span id="page-8-7"></span>This section contains common definitions that are used by this protocol. The syntax of the definitions uses **[XML schema](%5bMS-OXGLOS%5d.pdf)** as defined in [\[XMLSCHEMA1\]](http://go.microsoft.com/fwlink/?LinkId=90608) and [\[XMLSCHEMA2\],](http://go.microsoft.com/fwlink/?LinkId=90610) and WSDL as defined in [\[WSDL\].](http://go.microsoft.com/fwlink/?LinkId=90577)

#### <span id="page-8-3"></span>**2.2.1 Namespaces**

<span id="page-8-10"></span>This specification defines and references various **[XML namespaces](%5bMS-GLOS%5d.pdf)** by using the mechanisms that are specified in [\[XMLNS\].](http://go.microsoft.com/fwlink/?LinkId=195065) Although this specification associates a specific XML namespace prefix for each XML namespace that is used, the choice of any particular XML namespace prefix is implementation-specific and not significant for interoperability.

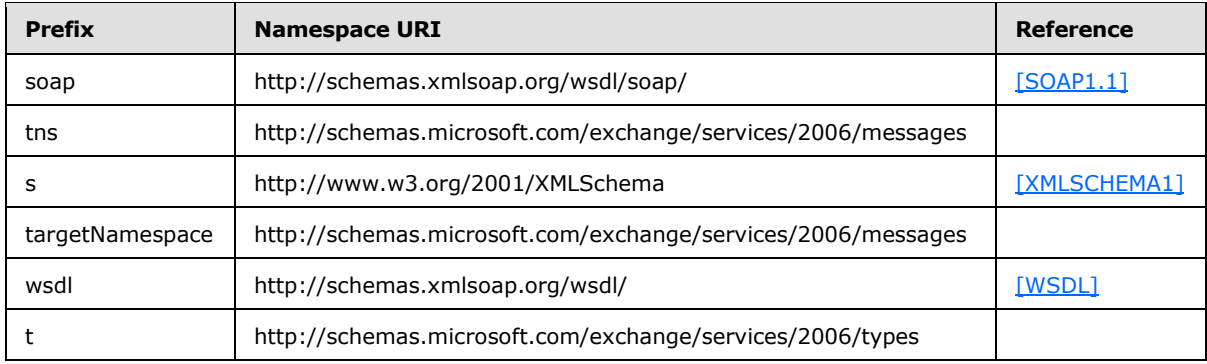

#### <span id="page-8-4"></span>**2.2.2 Messages**

<span id="page-8-9"></span><span id="page-8-8"></span>This specification does not define any common **[WSDL message](%5bMS-OXGLOS%5d.pdf)** definitions.

#### <span id="page-8-5"></span>**2.2.3 Elements**

This specification does not define any common XML schema element definitions.

*Copyright © 2013 Microsoft Corporation.* 

## <span id="page-9-0"></span>**2.2.4 Complex Types**

<span id="page-9-4"></span>The following table summarizes the set of common XML schema complex type definitions that are defined by this specification. XML schema complex type definitions that are specific to a particular operation are defined with the operation.

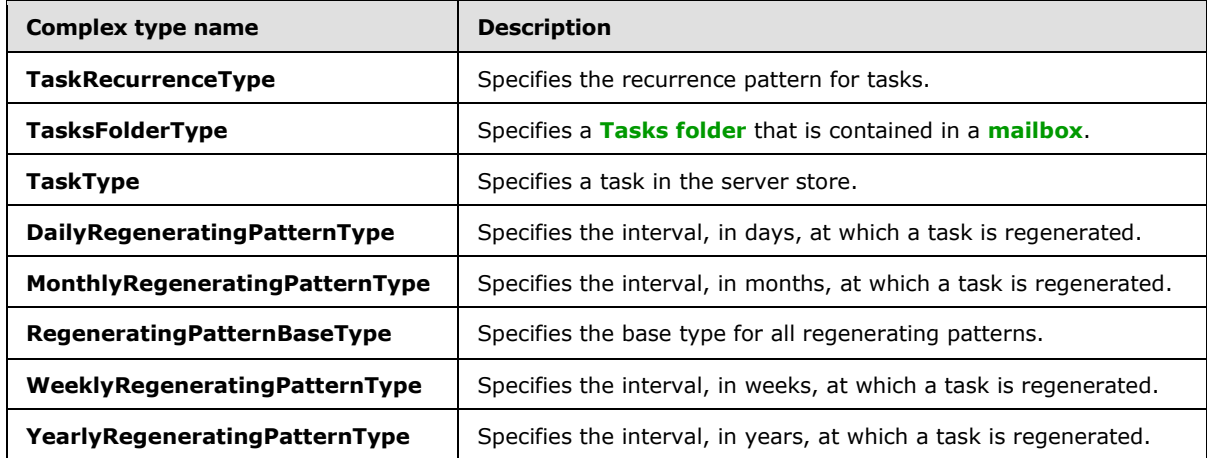

## <span id="page-9-1"></span>**2.2.4.1 t:TaskRecurrenceType Complex Type**

The **TaskRecurrenceType** complex type specifies the recurrence pattern for tasks.

```
<xs:complexType name="TaskRecurrenceType">
  <xs:sequence>
     <xs:group
      ref="t:TaskRecurrencePatternTypes"
     />
    <xs:group
      ref="t:RecurrenceRangeTypes"
     />
   </xs:sequence>
</xs:complexType>
```
The following table lists and describes the groups of the **TaskRecurrenceType** complex type.

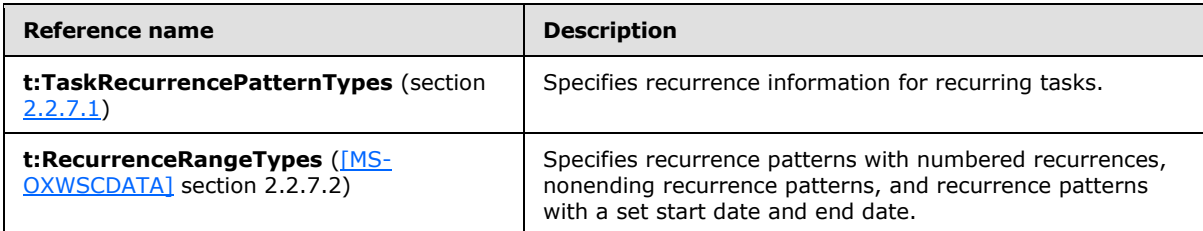

## <span id="page-9-2"></span>**2.2.4.2 t:TasksFolderType Complex Type**

<span id="page-9-5"></span>The **TasksFolderType** complex type specifies a Tasks folder that is contained in a mailbox. The **TasksFolderType** complex type extends the **FolderType** complex type, as specified in [\[MS-](%5bMS-OXWSFOLD%5d.pdf)[OXWSFOLD\]](%5bMS-OXWSFOLD%5d.pdf) section 2.2.4.10.

*[MS-OXWSTASK] — v20130719 Tasks Web Service Protocol* 

*Copyright © 2013 Microsoft Corporation.* 

*Release: July 26, 2013* 

*10 / 40*

```
<xs:complexType name="TasksFolderType">
  <xs:complexContent>
    <xs:extension
      base="t:FolderType"
      />
  </xs:complexContent>
</xs:complexType>
```
## <span id="page-10-0"></span>**2.2.4.3 t:TaskType Complex Type**

The **TaskType** complex type specifies a task in the server store. The **TaskType** complex type extends the **ItemType** complex type, as specified in [\[MS-OXWSCORE\]](%5bMS-OXWSCORE%5d.pdf) section 2.2.4.8.

```
<xs:complexType name="TaskType">
  <xs:complexContent>
    <xs:extension
      base="t:ItemType"
    >
       <xs:sequence>
         <xs:element name="ActualWork"
           type="xs:int"
          minOccurs="0"
          />
         <xs:element name="AssignedTime"
           type="xs:dateTime"
           minOccurs="0"
          />
         <xs:element name="BillingInformation"
           type="xs:string"
           minOccurs="0"
         / <xs:element name="ChangeCount"
           type="xs:int"
          minOccurs="0"
          />
         <xs:element name="Companies"
          type="t:ArrayOfStringsType"
          minOccurs="0"
          />
         <xs:element name="CompleteDate"
           type="xs:dateTime"
           minOccurs="0"
          />
         <xs:element name="Contacts"
           type="t:ArrayOfStringsType"
           minOccurs="0"
          />
         <xs:element name="DelegationState"
           type="t:TaskDelegateStateType"
           minOccurs="0"
          />
         <xs:element name="Delegator"
          type="xs:string"
          minOccurs="0"
         / <xs:element name="DueDate"
```
*[MS-OXWSTASK] — v20130719 Tasks Web Service Protocol* 

*Copyright © 2013 Microsoft Corporation.* 

```
 type="xs:dateTime"
           minOccurs="0"
          />
         <xs:element name="IsAssignmentEditable"
           type="xs:int"
           minOccurs="0"
          />
         <xs:element name="IsComplete"
           type="xs:boolean"
           minOccurs="0"
          />
         <xs:element name="IsRecurring"
          type="xs:boolean"
           minOccurs="0"
         / <xs:element name="IsTeamTask"
           type="xs:boolean"
           minOccurs="0"
         / <xs:element name="Mileage"
           type="xs:string"
          minOccurs="0"
          />
         <xs:element name="Owner"
          type="xs:string"
           minOccurs="0"
         / <xs:element name="PercentComplete"
           type="xs:double"
          minOccurs="0"
          />
         <xs:element name="Recurrence"
          type="t:TaskRecurrenceType"
          minOccurs="0"
         / <xs:element name="StartDate"
           type="xs:dateTime"
           minOccurs="0"
         / <xs:element name="Status"
          type="t:TaskStatusType"
          minOccurs="0"
         / <xs:element name="StatusDescription"
          type="xs:string"
          minOccurs="0"
          />
         <xs:element name="TotalWork"
           type="xs:int"
           minOccurs="0"
         / </xs:sequence>
     </xs:extension>
   </xs:complexContent>
</xs:complexType>
```
The following table lists and describes the child elements of the **TaskType** complex type.

*[MS-OXWSTASK] — v20130719 Tasks Web Service Protocol* 

*Copyright © 2013 Microsoft Corporation.* 

*Release: July 26, 2013* 

*12 / 40*

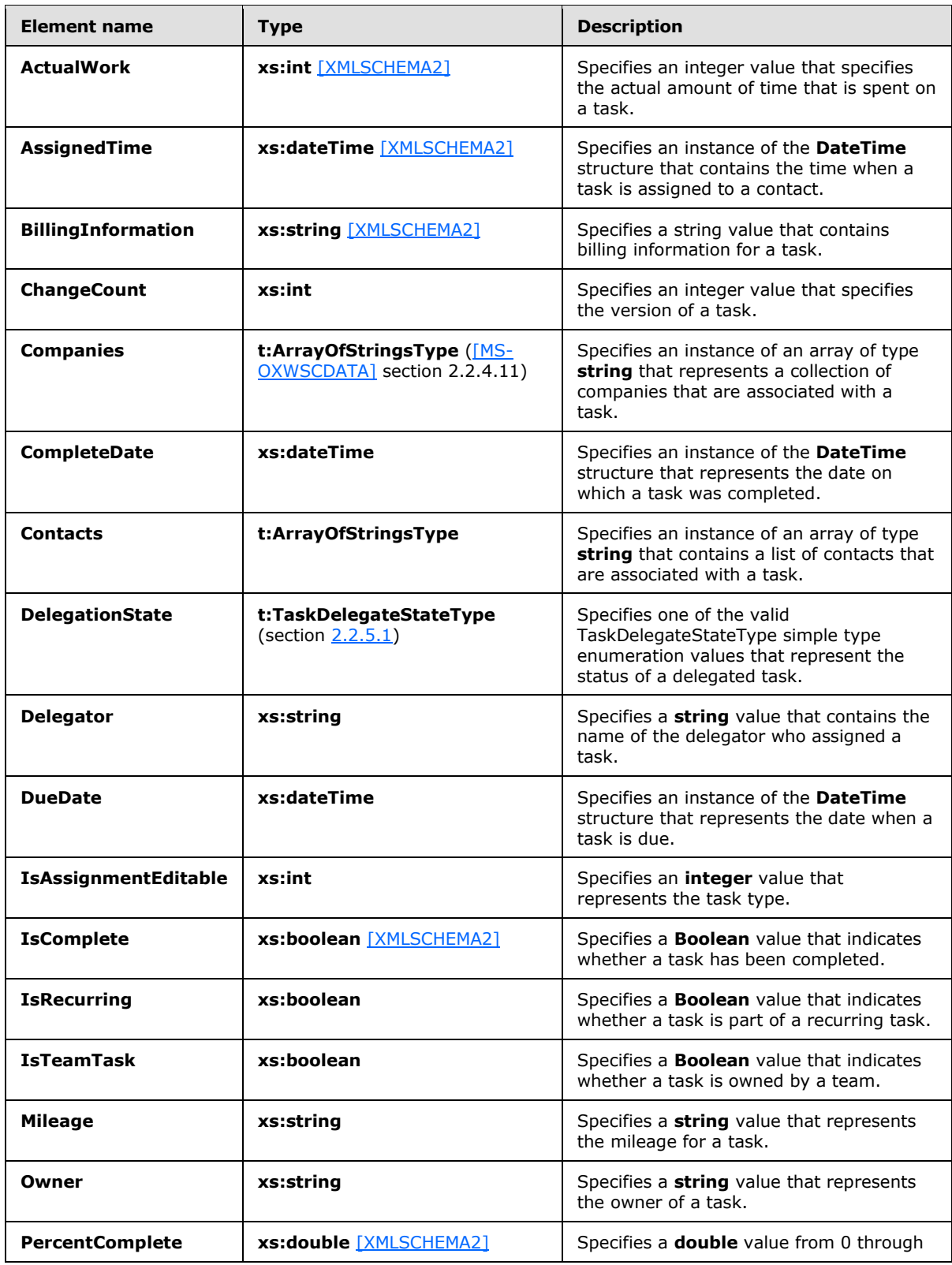

*Copyright © 2013 Microsoft Corporation.* 

*Release: July 26, 2013* 

*13 / 40*

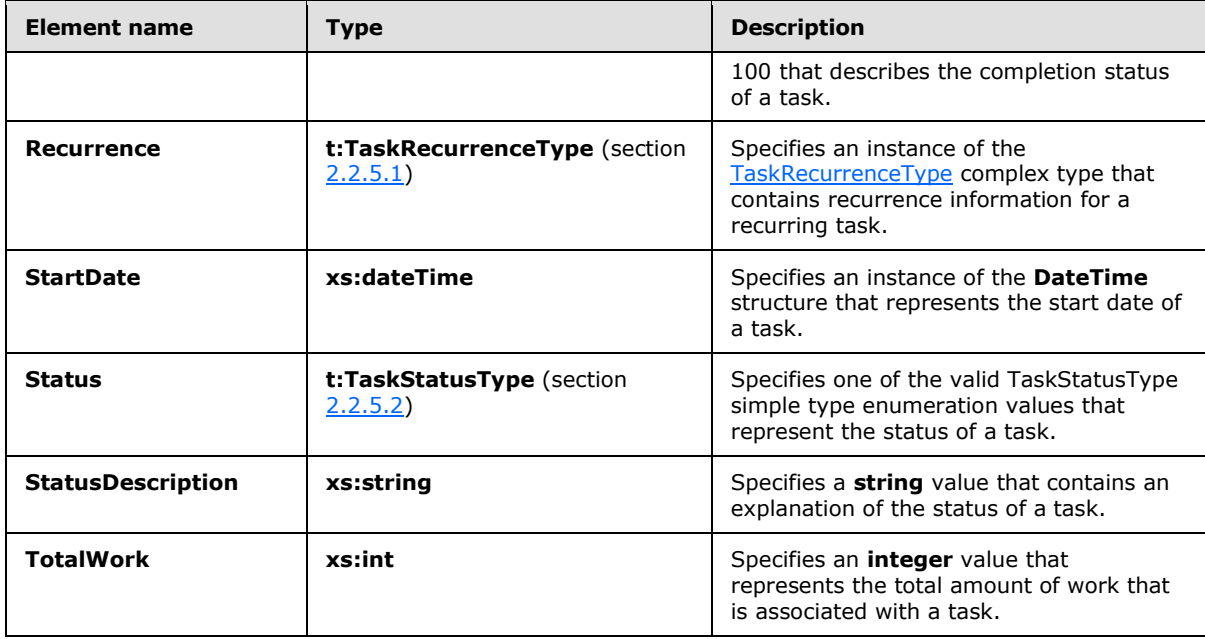

## <span id="page-13-0"></span>**2.2.4.4 t:DailyRegeneratingPatternType Complex Type**

The **DailyRegeneratingPatternType** complex type specifies the interval, in days, at which a task is regenerated. The **DailyRegeneratingPatternType** complex type extends the **RegeneratingPatternBaseType** complex type, as specified in section [2.2.4.6.](#page-14-4)

```
<xs:complexType name="DailyRegeneratingPatternType">
  <xs:complexContent>
     <xs:extension
      base="t:RegeneratingPatternBaseType"
     />
  </xs:complexContent>
</xs:complexType>
```
## <span id="page-13-1"></span>**2.2.4.5 t:MonthlyRegeneratingPatternType Complex Type**

The **MonthlyRegeneratingPatternType** complex type specifies the interval, in months, at which a task is regenerated. The **MonthlyRegeneratingPatternType** complex type extends the **RegeneratingPatternBaseType** complex type, as specified in section [2.2.4.6.](#page-14-4)

```
<xs:complexType name="MonthlyRegeneratingPatternType">
  <xs:complexContent>
    <xs:extension
      base="t:RegeneratingPatternBaseType"
    / </xs:complexContent>
</xs:complexType>
```
*[MS-OXWSTASK] — v20130719 Tasks Web Service Protocol* 

*Copyright © 2013 Microsoft Corporation.* 

### <span id="page-14-0"></span>**2.2.4.6 t:RegeneratingPatternBaseType Complex Type**

The **RegeneratingPatternBaseType** complex type specifies the base type for all regenerating patterns. The **RegeneratingPatternBaseType** complex type extends the **IntervalRecurrencePatternBaseType** complex type, as specified in [\[MS-OXWSCDATA\]](%5bMS-OXWSCDATA%5d.pdf) section 2.2.4.36.

```
<xs:complexType name="RegeneratingPatternBaseType"
  abstract="true"
>
  <xs:complexContent>
    <xs:extension
      base="t:IntervalRecurrencePatternBaseType"
    / </xs:complexContent>
</xs:complexType>
```
## <span id="page-14-1"></span>**2.2.4.7 t:WeeklyRegeneratingPatternType Complex Type**

The **WeeklyRegeneratingPatternType** complex type specifies the interval, in weeks, at which a task is regenerated. The **WeeklyRegeneratingPatternType** complex type extends the **RegeneratingPatternBaseType** complex type, as specified in section [2.2.4.6.](#page-14-4)

```
<xs:complexType name="WeeklyRegeneratingPatternType">
  <xs:complexContent>
    <xs:extension
      base="t:RegeneratingPatternBaseType"
      />
  </xs:complexContent>
</xs:complexType>
```
#### <span id="page-14-2"></span>**2.2.4.8 t:YearlyRegeneratingPatternType Complex Type**

The **YearlyRegeneratingPatternType** complex type specifies the interval, in years, at which a task is regenerated. The **YearlyRegeneratingPatternType** complex type extends the **RegeneratingPatternBaseType** complex type, as specified in section [2.2.4.6.](#page-14-4)

```
<xs:complexType name="YearlyRegeneratingPatternType">
  <xs:complexContent>
    <xs:extension
      base="t:RegeneratingPatternBaseType"
      />
  </xs:complexContent>
</xs:complexType>
```
## <span id="page-14-3"></span>**2.2.5 Simple Types**

<span id="page-14-7"></span>The following table summarizes the set of common XML schema simple type definitions that are defined by this specification. XML schema simple type definitions that are specific to a particular operation are defined with the operation.

*[MS-OXWSTASK] — v20130719 Tasks Web Service Protocol* 

*Copyright © 2013 Microsoft Corporation.* 

*Release: July 26, 2013* 

<span id="page-14-6"></span>*15 / 40*

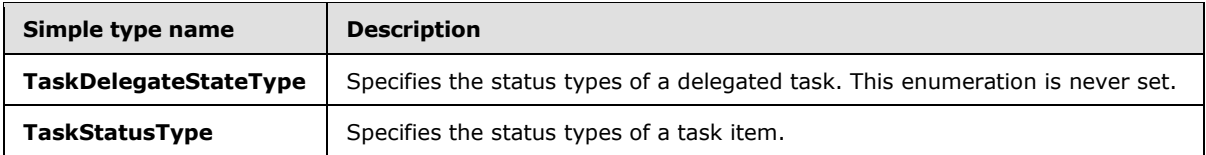

#### <span id="page-15-0"></span>**2.2.5.1 t:TaskDelegateStateType Simple Type**

The **TaskDelegateStateType** simple type specifies the status types of a delegated task. The values for this simple type are never set.

```
<xs:simpleType name="TaskDelegateStateType">
  <xs:restriction
    base="xs:string"
  >
    <xs:enumeration
      value="Accepted"
     />
     <xs:enumeration
      value="Declined"
    / <xs:enumeration
      value="Max"
    / <xs:enumeration
      value="NoMatch"
     />
     <xs:enumeration
      value="Owned"
    / <xs:enumeration
      value="OwnNew"
     />
   </xs:restriction>
</xs:simpleType>
```
The following tables lists the values that are defined by the **TaskDelegateStateType** simple type.

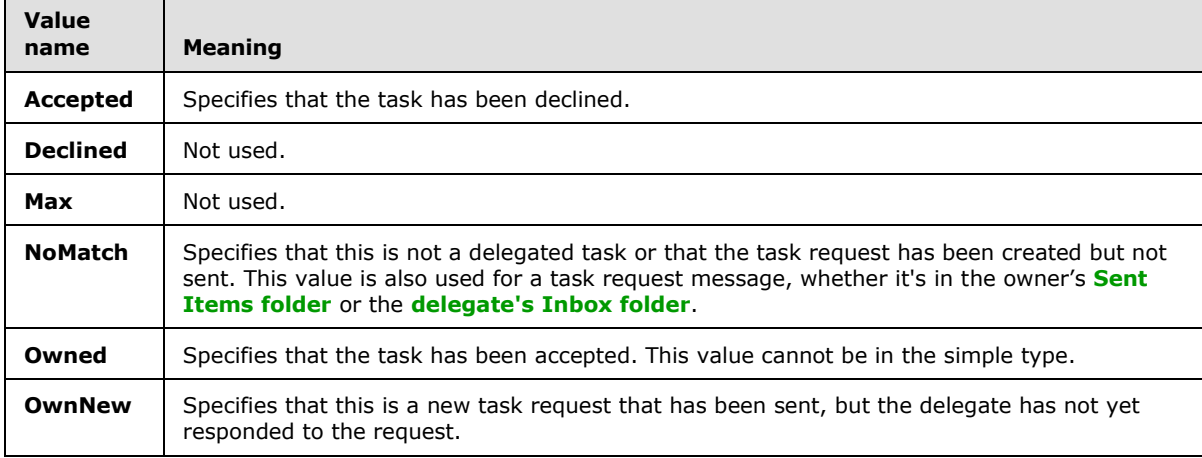

*[MS-OXWSTASK] — v20130719 Tasks Web Service Protocol* 

*Copyright © 2013 Microsoft Corporation.* 

*Release: July 26, 2013* 

 $\blacksquare$ 

## <span id="page-16-0"></span>**2.2.5.2 t:TaskStatusType Simple Type**

The **TaskStatusType** simple type specifies the status of a task item.

```
<xs:simpleType name="TaskStatusType">
  <xs:restriction
    base="xs:string"
 \sim <xs:enumeration
      value="Completed"
    / <xs:enumeration
      value="Deferred"
    / <xs:enumeration
      value="InProgress"
     />
     <xs:enumeration
      value="NotStarted"
    / <xs:enumeration
      value="WaitingOnOthers"
    / </xs:restriction>
</xs:simpleType>
```
The following table lists the values that are defined by the **TaskStatusType** simple type.

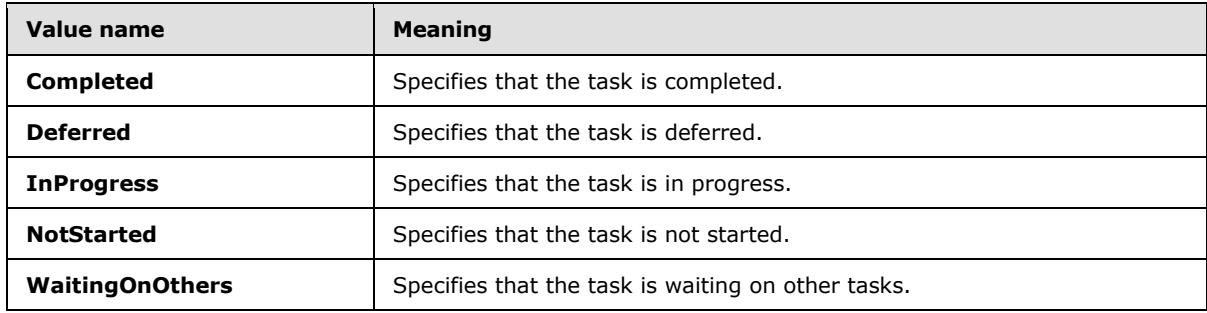

#### <span id="page-16-1"></span>**2.2.6 Attributes**

<span id="page-16-5"></span><span id="page-16-4"></span>This specification does not define any common XML schema attribute definitions.

#### <span id="page-16-2"></span>**2.2.7 Groups**

The following table summarizes the set of common XML schema group definitions that are defined by this specification. XML schema group definitions that are specific to a particular operation are defined with the operation.

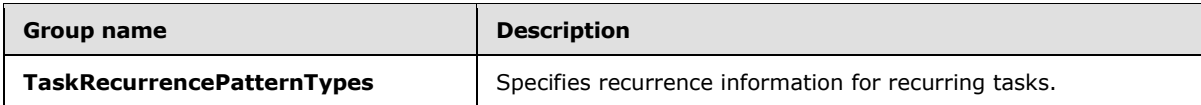

*[MS-OXWSTASK] — v20130719 Tasks Web Service Protocol* 

*Copyright © 2013 Microsoft Corporation.* 

## <span id="page-17-0"></span>**2.2.7.1 TaskRecurrencePatternTypes Group**

The **TaskRecurrencePatternTypes** group specifies recurrence information for recurring tasks.

```
<xs:group name="TaskRecurrencePatternTypes">
  <xs:sequence>
     <xs:choice>
       <xs:element name="RelativeYearlyRecurrence"
        type="t:RelativeYearlyRecurrencePatternType"
      / <xs:element name="AbsoluteYearlyRecurrence"
        type="t:AbsoluteYearlyRecurrencePatternType"
       />
       <xs:element name="RelativeMonthlyRecurrence"
        type="t:RelativeMonthlyRecurrencePatternType"
       / <xs:element name="AbsoluteMonthlyRecurrence"
        type="t:AbsoluteMonthlyRecurrencePatternType"
       / <xs:element name="WeeklyRecurrence"
        type="t:WeeklyRecurrencePatternType"
        />
       <xs:element name="DailyRecurrence"
        type="t:DailyRecurrencePatternType"
        />
       <xs:element name="DailyRegeneration"
        type="t:DailyRegeneratingPatternType"
        />
       <xs:element name="WeeklyRegeneration"
         type="t:WeeklyRegeneratingPatternType"
        />
       <xs:element name="MonthlyRegeneration"
        type="t:MonthlyRegeneratingPatternType"
       / <xs:element name="YearlyRegeneration"
        type="t:YearlyRegeneratingPatternType"
        />
     </xs:choice>
   </xs:sequence>
</xs:group>
```
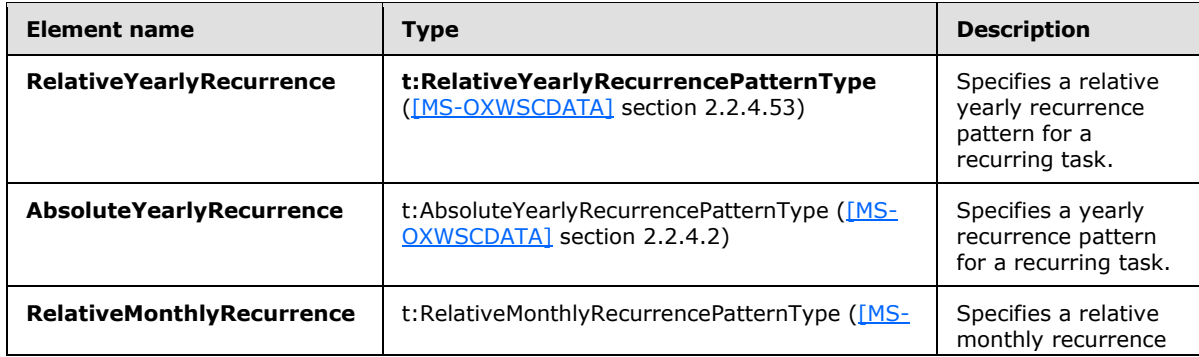

The following table lists and describes the child elements of the **TaskRecurrencePatternTypes** group.

*[MS-OXWSTASK] — v20130719 Tasks Web Service Protocol* 

*Copyright © 2013 Microsoft Corporation.* 

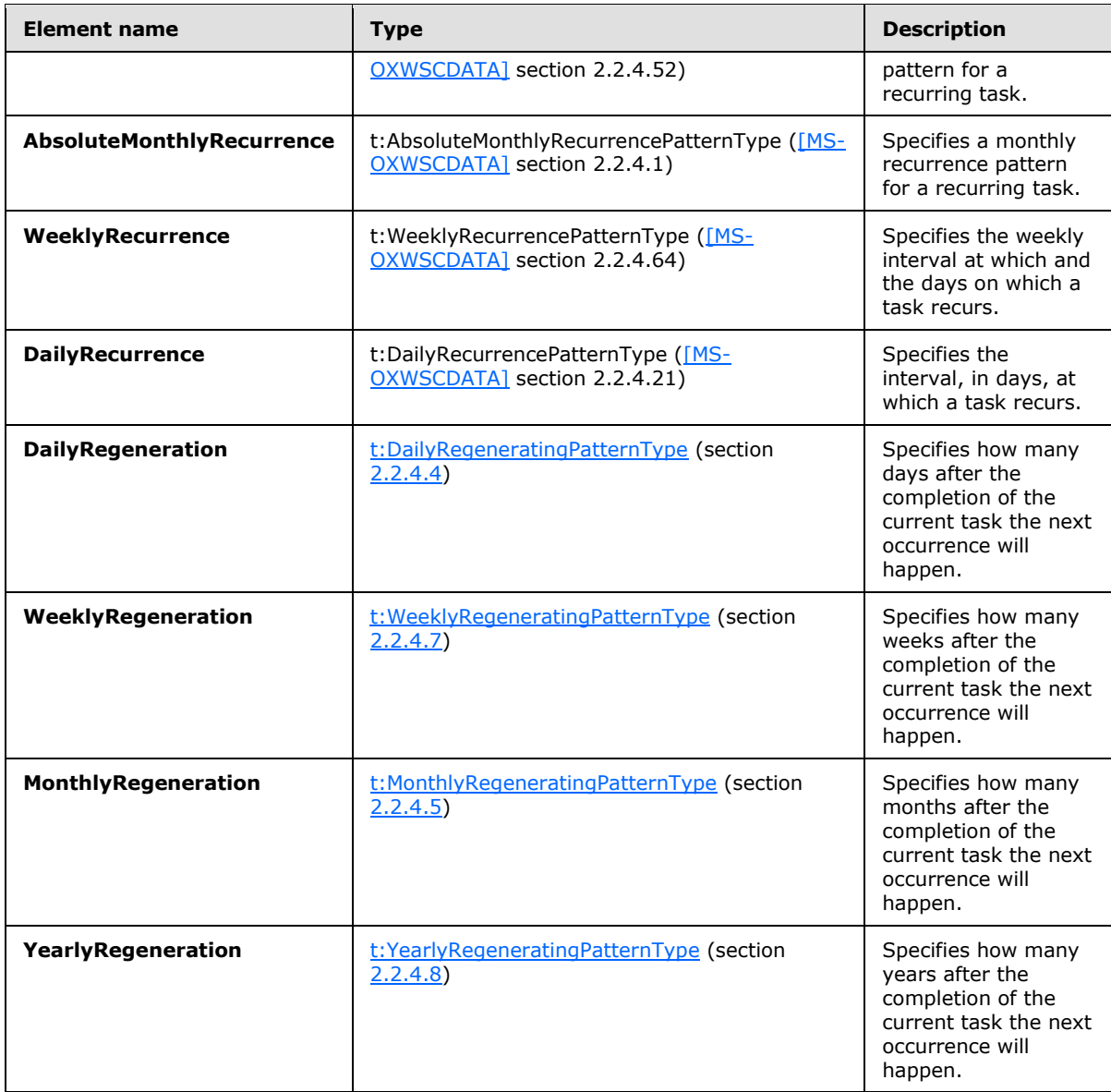

#### <span id="page-18-0"></span>**2.2.8 Attribute Groups**

<span id="page-18-3"></span><span id="page-18-2"></span>This specification does not define any common XML schema attribute group definitions.

## <span id="page-18-1"></span>**2.2.9 Common Data Structures**

This specification does not define any common XML schema data structures.

*Copyright © 2013 Microsoft Corporation.* 

# <span id="page-19-0"></span>**3 Protocol Details**

The client side of this protocol is simply a pass-through. That is, no additional timers or other state is required on the client side of this protocol. Calls made by the higher-layer protocol or application are passed directly to the transport, and the results returned by the transport are passed directly back to the higher-layer protocol or application.

## <span id="page-19-1"></span>**3.1 ExchangeServicePortType Server Details**

The Tasks Web Service Protocol defines a single port type with six operations. The operations enable client implementations to get, create, delete, update, move, and copy tasks on the server.

#### <span id="page-19-2"></span>**3.1.1 Abstract Data Model**

<span id="page-19-11"></span><span id="page-19-8"></span>None.

#### <span id="page-19-3"></span>**3.1.2 Timers**

<span id="page-19-9"></span>None.

#### <span id="page-19-4"></span>**3.1.3 Initialization**

<span id="page-19-7"></span>None.

#### <span id="page-19-5"></span>**3.1.4 Message Processing Events and Sequencing Rules**

The following table summarizes the WSDL operations as defined by this specification.

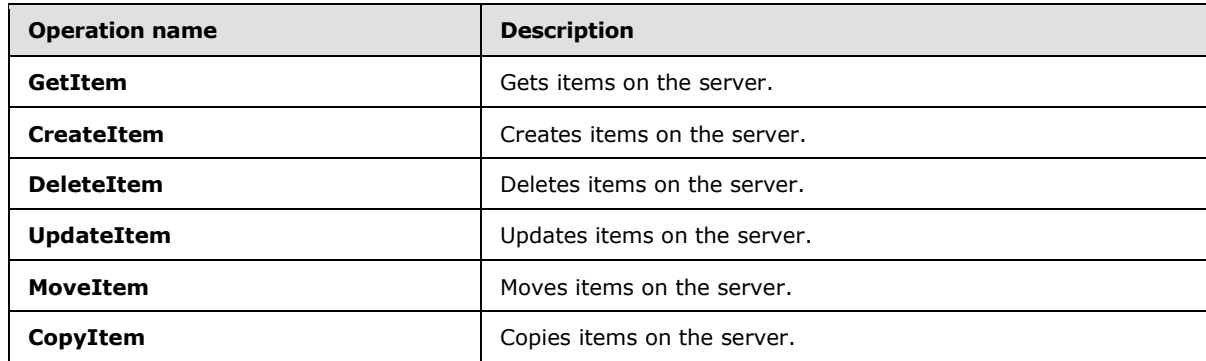

#### <span id="page-19-6"></span>**3.1.4.1 CopyItem Operation**

<span id="page-19-10"></span>This protocol uses the **CopyItem** operation, as specified in [\[MS-OXWSCORE\]](%5bMS-OXWSCORE%5d.pdf) section 3.1.4.1, to copy task items.

The following is the WSDL port type specification for the **CopyItem** operation.

```
<wsdl:operation name="CopyItem">
            <wsdl:input message="tns:CopyItemSoapIn" />
            <wsdl:output message="tns:CopyItemSoapOut" />
</wsdl:operation>
```
*[MS-OXWSTASK] — v20130719 Tasks Web Service Protocol* 

*Copyright © 2013 Microsoft Corporation.* 

The following is the WSDL binding specification for the **CopyItem** operation.

```
<wsdl:operation name="CopyItem">
   <soap:operation 
soapAction="http://schemas.microsoft.com/exchange/services/2006/messages/CopyItem"/>
   <wsdl:input>
      <soap:header message="tns:CopyItemSoapIn" part="Impersonation" use="literal"/>
      <soap:header message="tns:CopyItemSoapIn" part="MailboxCulture" use="literal"/>
      <soap:header message="tns:CopyItemSoapIn" part="RequestVersion" use="literal"/>
      <soap:body parts="request" use="literal"/>
    </wsdl:input>
    <wsdl:output>
       <soap:body parts="CopyItemResult" use="literal"/>
       <soap:header message="tns:CopyItemSoapOut" part="ServerVersion" use="literal"/>
    </wsdl:output>
</wsdl:operation>
```
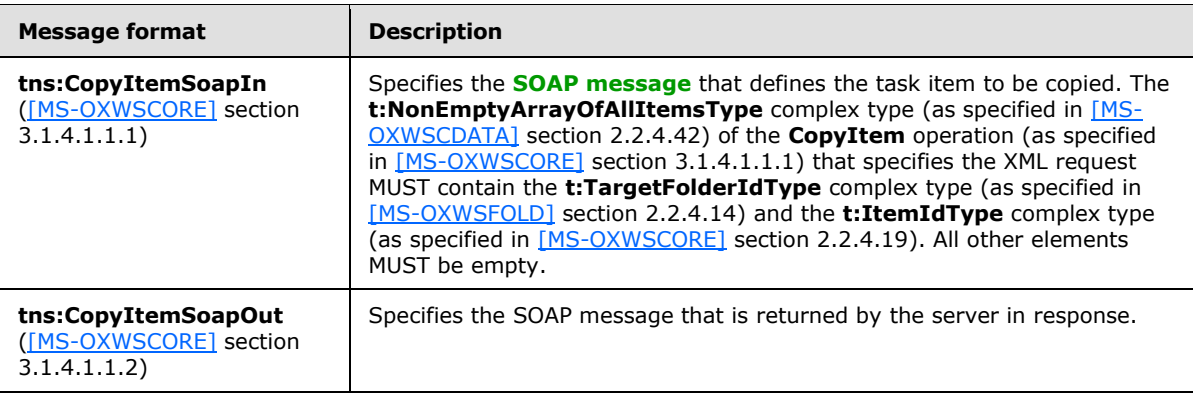

#### <span id="page-20-0"></span>**3.1.4.2 CreateItem Operation**

<span id="page-20-1"></span>This protocol uses the **CreateItem** operation, as specified in [\[MS-OXWSCORE\]](%5bMS-OXWSCORE%5d.pdf) section 3.1.4.2, to create task items.

The following is the WSDL port type specification for the **CreateItem** operation.

```
<wsdl:operation name="CreateItem">
      <wsdl:input message="tns:CreateItemSoapIn" />
      <wsdl:output message="tns:CreateItemSoapOut" />
</wsdl:operation>
```
The following is the WSDL binding specification for the **CreateItem** operation.

```
<wsdl:operation name="CreateItem">
   <soap:operation 
soapAction="http://schemas.microsoft.com/exchange/services/2006/messages/CreateItem"/>
    <wsdl:input>
      <soap:header message="tns:CreateItemSoapIn" part="Impersonation" use="literal"/>
      <soap:header message="tns:CreateItemSoapIn" part="MailboxCulture" use="literal"/>
       <soap:header message="tns:CreateItemSoapIn" part="RequestVersion" use="literal"/>
       <soap:header message="tns:CreateItemSoapIn" part="TimeZoneContext" use="literal"/>
       <soap:body parts="request" use="literal"/>
    </wsdl:input>
```
*[MS-OXWSTASK] — v20130719 Tasks Web Service Protocol* 

*Copyright © 2013 Microsoft Corporation.* 

```
 <wsdl:output>
       <soap:body parts="CreateItemResult" use="literal"/>
       <soap:header message="tns:CreateItemSoapOut" part="ServerVersion" use="literal"/>
    </wsdl:output>
</wsdl:operation>
```
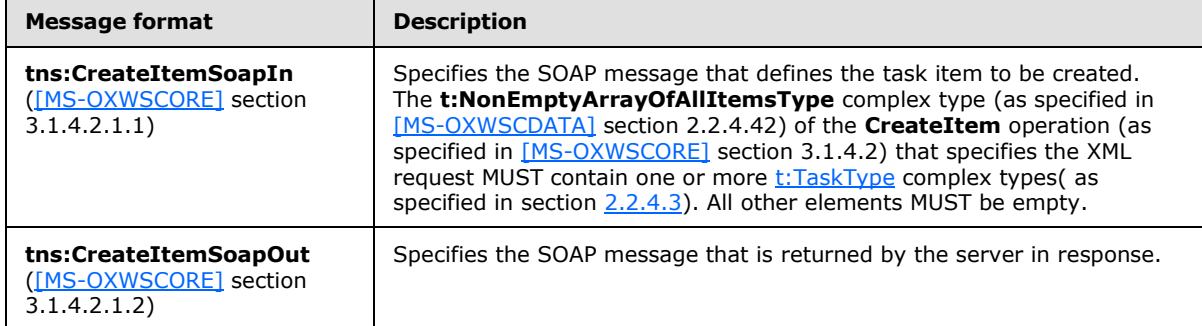

#### <span id="page-21-0"></span>**3.1.4.3 DeleteItem Operation**

<span id="page-21-1"></span>This protocol uses the **DeleteItem** operation, as specified in [\[MS-OXWSCORE\]](%5bMS-OXWSCORE%5d.pdf) section 3.1.4.3, to delete task items.

The following is the WSDL port type specification for the **DeleteItem** operation.

```
<wsdl:operation name="DeleteItem">
    <wsdl:input message="tns:DeleteItemSoapIn" />
    <wsdl:output message="tns:DeleteItemSoapOut" />
</wsdl:operation>
```
The following is the WSDL binding specification for the **DeleteItem** operation.

```
<wsdl:operation name="DeleteItem">
   <soap:operation 
soapAction="http://schemas.microsoft.com/exchange/services/2006/messages/DeleteItem"/>
    <wsdl:input>
       <soap:header message="tns:DeleteItemSoapIn" part="Impersonation" use="literal"/>
      <soap:header message="tns:DeleteItemSoapIn" part="MailboxCulture" use="literal"/>
      <soap:header message="tns:DeleteItemSoapIn" part="RequestVersion" use="literal"/>
      <soap:body parts="request" use="literal"/>
    </wsdl:input>
    <wsdl:output>
       <soap:body parts="DeleteItemResult" use="literal"/>
       <soap:header message="tns:DeleteItemSoapOut" part="ServerVersion" use="literal"/>
    </wsdl:output>
</wsdl:operation>
```
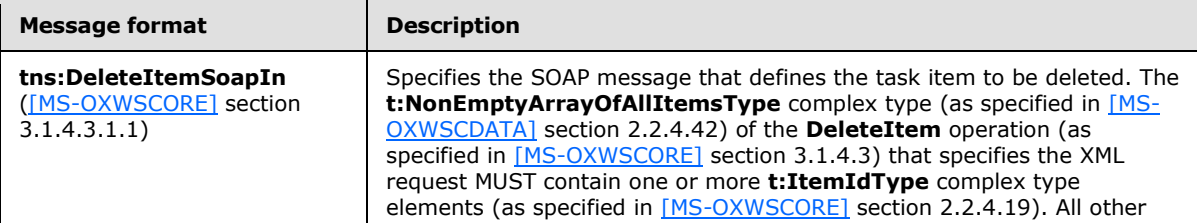

*[MS-OXWSTASK] — v20130719 Tasks Web Service Protocol* 

*Copyright © 2013 Microsoft Corporation.* 

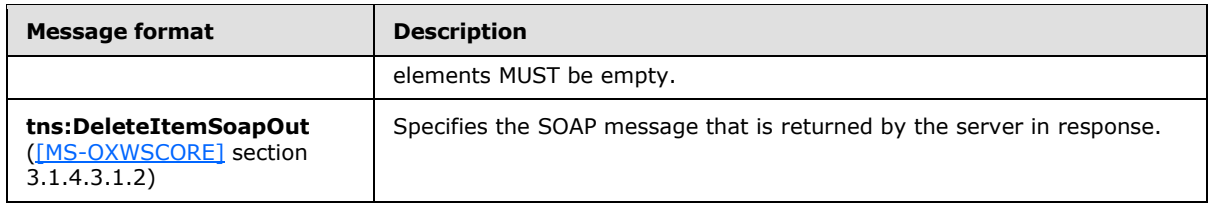

### <span id="page-22-0"></span>**3.1.4.3.1 Simple Types**

The following table lists and describes the XML schema simple type definitions that are specific to the **DeleteItem** operation.

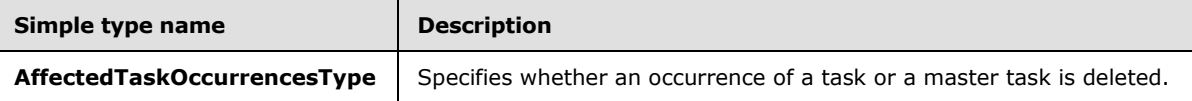

## <span id="page-22-1"></span>**3.1.4.3.1.1 t:AffectedTaskOccurrencesType Simple Type**

The **AffectedTaskOccurrencesType** simple type specifies whether an occurrence of a task or a master task is deleted.

```
<xs:simpleType name="AffectedTaskOccurrencesType">
  <xs:restriction
    base="xs:string"
  >
    <xs:enumeration
      value="AllOccurrences"
     />
    <xs:enumeration
      value="SpecifiedOccurrenceOnly"
     />
  </xs:restriction>
</xs:simpleType>
```
The following table lists and describes the values that are defined by the **AffectedTaskOccurrencesType** simple type.

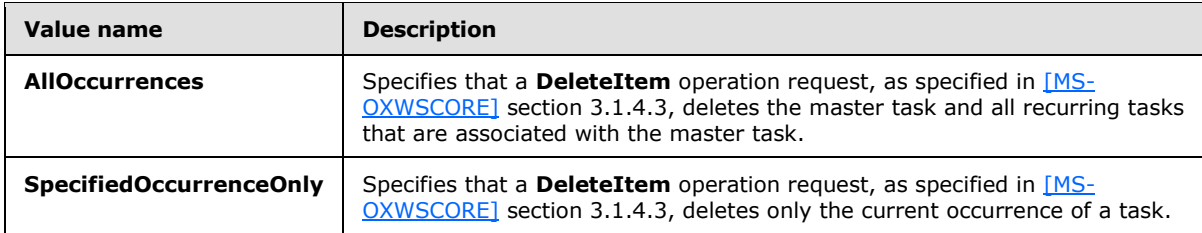

#### <span id="page-22-2"></span>**3.1.4.4 GetItem Operation**

<span id="page-22-3"></span>This protocol uses the **GetItem** operation, as specified in [\[MS-OXWSCORE\]](%5bMS-OXWSCORE%5d.pdf) section 3.1.4.4, to get task items.

The following is the WSDL port type specification for the **GetItem** operation.

*[MS-OXWSTASK] — v20130719 Tasks Web Service Protocol* 

*Copyright © 2013 Microsoft Corporation.* 

```
<wsdl:operation name="GetItem">
    <wsdl:input message="tns:GetItemSoapIn" />
    <wsdl:output message="tns:GetItemSoapOut" />
</wsdl:operation>
```
The following is the WSDL binding specification for the **GetItem** operation.

```
<wsdl:operation name="GetItem">
    <soap:operation 
soapAction="http://schemas.microsoft.com/exchange/services/2006/messages/GetItem"/>
    <wsdl:input>
       <soap:header message="tns:GetItemSoapIn" part="Impersonation" use="literal"/>
       <soap:header message="tns:GetItemSoapIn" part="MailboxCulture" use="literal"/>
      <soap:header message="tns:GetItemSoapIn" part="RequestVersion" use="literal"/>
      <soap:header message="tns:GetItemSoapIn" part="TimeZoneContext" use="literal"/>
       <soap:body parts="request" use="literal"/>
    </wsdl:input>
    <wsdl:output>
       <soap:body parts="GetItemResult" use="literal"/>
       <soap:header message="tns:GetItemSoapOut" part="ServerVersion" use="literal"/>
    </wsdl:output>
</wsdl:operation>
```
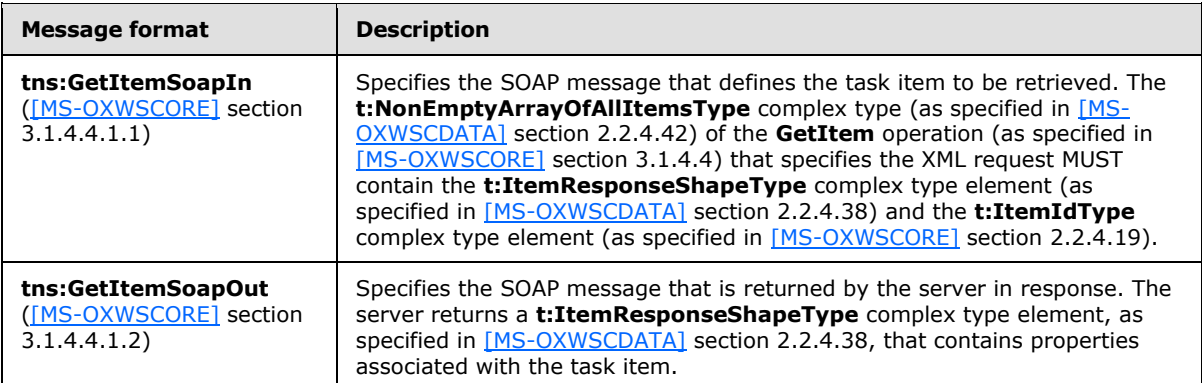

#### <span id="page-23-0"></span>**3.1.4.5 MoveItem Operation**

<span id="page-23-1"></span>This protocol uses the **MoveItem** operation, as specified in [\[MS-OXWSCORE\]](%5bMS-OXWSCORE%5d.pdf) section 3.1.4.7, to move task item elements.

The following is the WSDL port type specification for the **MoveItem** operation.

```
<wsdl:operation name="MoveItem">
    <wsdl:input message="tns:MoveItemSoapIn" />
    <wsdl:output message="tns:MoveItemSoapOut" />
</wsdl:operation>
```
The following is the WSDL binding specification for the **MoveItem** operation.

```
<wsdl:operation name="MoveItem">
   <soap:operation 
soapAction="http://schemas.microsoft.com/exchange/services/2006/messages/MoveItem"/>
```
*[MS-OXWSTASK] — v20130719 Tasks Web Service Protocol* 

*Copyright © 2013 Microsoft Corporation.* 

```
 <wsdl:input>
   <soap:header message="tns:MoveItemSoapIn" part="Impersonation" use="literal"/>
    <soap:header message="tns:MoveItemSoapIn" part="MailboxCulture" use="literal"/>
    <soap:header message="tns:MoveItemSoapIn" part="RequestVersion" use="literal"/>
    <soap:body parts="request" use="literal"/>
 </wsdl:input>
 <wsdl:output>
   <soap:body parts="MoveItemResult" use="literal"/>
   <soap:header message="tns:MoveItemSoapOut" part="ServerVersion" use="literal"/>
 </wsdl:output>
```
</wsdl:operation>

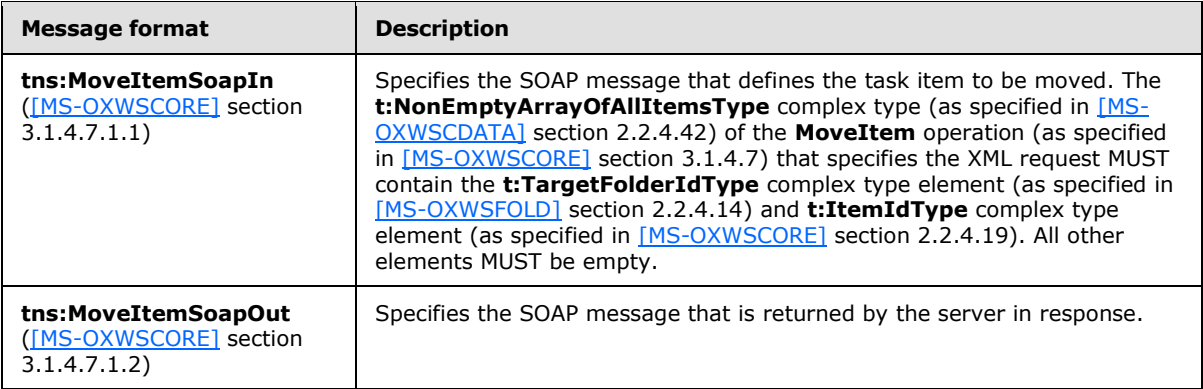

#### <span id="page-24-0"></span>**3.1.4.6 UpdateItem Operation**

<span id="page-24-1"></span>This protocol uses the **UpdateItem** operation, as specified in [\[MS-OXWSCORE\]](%5bMS-OXWSCORE%5d.pdf) section 3.1.4.9, to update task item elements.

The following is the WSDL port type specification for the **UpdateItem** operation.

```
<wsdl:operation name="UpdateItem">
    <wsdl:input message="tns:UpdateItemSoapIn" />
    <wsdl:output message="tns:UpdateItemSoapOut" />
</wsdl:operation>
```
The following is the WSDL binding specification for the **UpdateItem** operation.

```
<wsdl:operation name="UpdateItem">
    <soap:operation 
soapAction="http://schemas.microsoft.com/exchange/services/2006/messages/UpdateItem"/>
    <wsdl:input>
       <soap:header message="tns:UpdateItemSoapIn" part="Impersonation" use="literal"/>
       <soap:header message="tns:UpdateItemSoapIn" part="MailboxCulture" use="literal"/>
      <soap:header message="tns:UpdateItemSoapIn" part="RequestVersion" use="literal"/>
      <soap:header message="tns:UpdateItemSoapIn" part="TimeZoneContext" use="literal"/>
       <soap:body parts="request" use="literal"/>
    </wsdl:input>
    <wsdl:output>
      <soap:body parts="UpdateItemResult" use="literal"/>
       <soap:header message="tns:UpdateItemSoapOut" part="ServerVersion" use="literal"/>
    </wsdl:output>
</wsdl:operation>
```
*[MS-OXWSTASK] — v20130719 Tasks Web Service Protocol* 

*Copyright © 2013 Microsoft Corporation.* 

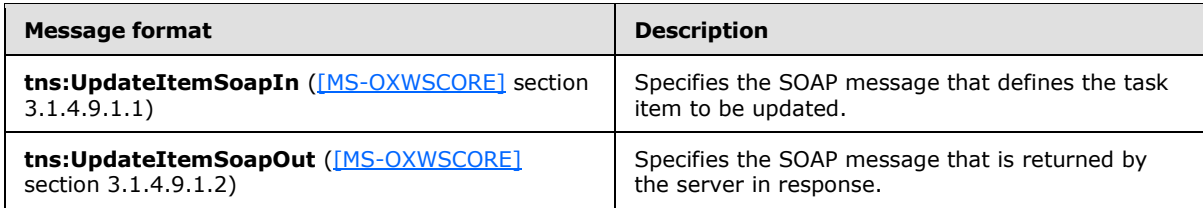

## <span id="page-25-0"></span>**3.1.5 Timer Events**

<span id="page-25-3"></span><span id="page-25-2"></span>None.

## <span id="page-25-1"></span>**3.1.6 Other Local Events**

None.

*[MS-OXWSTASK] — v20130719 Tasks Web Service Protocol* 

*Copyright © 2013 Microsoft Corporation.* 

# <span id="page-26-0"></span>**4 Protocol Examples**

None.

*[MS-OXWSTASK] — v20130719 Tasks Web Service Protocol* 

*Copyright © 2013 Microsoft Corporation.* 

# <span id="page-27-0"></span>**5 Security**

# <span id="page-27-1"></span>**5.1 Security Considerations for Implementers**

<span id="page-27-4"></span><span id="page-27-3"></span>None.

## <span id="page-27-2"></span>**5.2 Index of Security Parameters**

None.

*[MS-OXWSTASK] — v20130719 Tasks Web Service Protocol* 

*Copyright © 2013 Microsoft Corporation.* 

# <span id="page-28-0"></span>**6 Appendix A: Full WSDL**

<span id="page-28-1"></span>The XML files that are listed in the following table are required in order to implement the functionality described in this document.

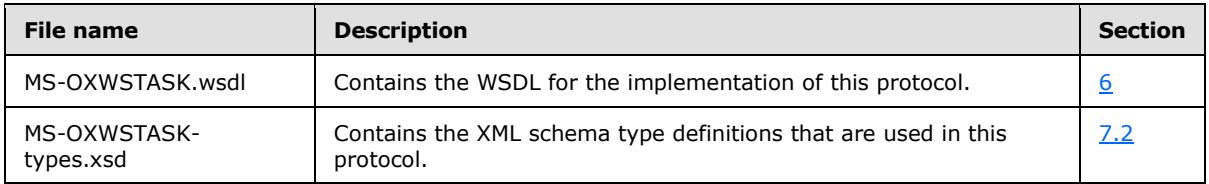

These files have to be placed in a common folder in order for the WSDL to validate and operate. Also, any schema files that are included in or imported into the MS-OXWSTASK-types.xsd schema have to be placed in the common folder along with the files listed in the table.

This section contains the contents of the MS-OXWSTASK.wsdl file.

```
<?xml version="1.0" encoding="utf-8"?>
<wsdl:definitions xmlns:soap="http://schemas.xmlsoap.org/wsdl/soap/" 
xmlns:tns="http://schemas.microsoft.com/exchange/services/2006/messages" 
xmlns:s="http://www.w3.org/2001/XMLSchema" xmlns:wsdl="http://schemas.xmlsoap.org/wsdl/" 
xmlns:t="http://schemas.microsoft.com/exchange/services/2006/types" 
targetNamespace="http://schemas.microsoft.com/exchange/services/2006/messages">
     <wsdl:types>
          <xs:schema id="messages" elementFormDefault="qualified" version="Exchange2013" 
xmlns:m="http://schemas.microsoft.com/exchange/services/2006/messages" 
xmlns:tns="http://schemas.microsoft.com/exchange/services/2006/messages" 
xmlns:t="http://schemas.microsoft.com/exchange/services/2006/types" 
xmlns:xs="http://www.w3.org/2001/XMLSchema" 
targetNamespace="http://schemas.microsoft.com/exchange/services/2006/messages" 
xmlns="http://schemas.microsoft.com/exchange/services/2006/messages">
                <xs:import 
namespace="http://schemas.microsoft.com/exchange/services/2006/types" schemaLocation="MS-
OXWSCORE-types.xsd"/>
                <xs:include schemaLocation="MS-OXWSCORE-messages.xsd"/>
                <!-- Add global elements and types from messages.xsd -->
           </xs:schema>
           <xs:schema id="types" elementFormDefault="qualified" version="Exchange2013" 
xmlns:t="http://schemas.microsoft.com/exchange/services/2006/types" 
targetNamespace="http://schemas.microsoft.com/exchange/services/2006/types" 
xmlns="http://schemas.microsoft.com/exchange/services/2006/types" 
xmlns:tns="http://schemas.microsoft.com/exchange/services/2006/types" 
xmlns:xs="http://www.w3.org/2001/XMLSchema">
                <xs:import namespace="http://www.w3.org/XML/1998/namespace"/>
                <!-- Add global elements and types from types.xsd -->
           </xs:schema>
      </wsdl:types>
      <wsdl:portType name="ExchangeServicePortType">
           <wsdl:operation name="GetItem">
                <wsdl:input message="tns:GetItemSoapIn"/>
                <wsdl:output message="tns:GetItemSoapOut"/>
           </wsdl:operation>
           <wsdl:operation name="CreateItem">
                <wsdl:input message="tns:CreateItemSoapIn"/>
                <wsdl:output message="tns:CreateItemSoapOut"/>
           </wsdl:operation>
           <wsdl:operation name="DeleteItem">
                <wsdl:input message="tns:DeleteItemSoapIn"/>
```
*[MS-OXWSTASK] — v20130719 Tasks Web Service Protocol* 

*Copyright © 2013 Microsoft Corporation.* 

*Release: July 26, 2013* 

*29 / 40*

```
 <wsdl:output message="tns:DeleteItemSoapOut"/>
           </wsdl:operation>
           <wsdl:operation name="UpdateItem">
                <wsdl:input message="tns:UpdateItemSoapIn"/>
                <wsdl:output message="tns:UpdateItemSoapOut"/>
           </wsdl:operation>
           <wsdl:operation name="MoveItem">
                <wsdl:input message="tns:MoveItemSoapIn"/>
                <wsdl:output message="tns:MoveItemSoapOut"/>
           </wsdl:operation>
           <wsdl:operation name="CopyItem">
                <wsdl:input message="tns:CopyItemSoapIn"/>
                <wsdl:output message="tns:CopyItemSoapOut"/>
           </wsdl:operation>
      </wsdl:portType>
      <wsdl:binding name="ExchangeServiceBinding" type="tns:ExchangeServicePortType">
           <wsdl:documentation>
                <wsi:Claim conformsTo="http://ws-i.org/profiles/basic/1.0" 
xmlns:wsi="http://ws-i.org/schemas/conformanceClaim/"/>
           </wsdl:documentation>
           <soap:binding style="document" transport="http://schemas.xmlsoap.org/soap/http"/>
           <wsdl:operation name="GetItem">
                <soap:operation 
soapAction="http://schemas.microsoft.com/exchange/services/2006/messages/GetItem"/>
                <wsdl:input>
                     <soap:header message="tns:GetItemSoapIn" part="Impersonation" 
use="literal"/>
                     <soap:header message="tns:GetItemSoapIn" part="MailboxCulture" 
use="literal"/>
                     <soap:header message="tns:GetItemSoapIn" part="RequestVersion" 
use="literal"/>
                     <soap:header message="tns:GetItemSoapIn" part="TimeZoneContext" 
use="literal"/>
                     <soap:body parts="request" use="literal"/>
                </wsdl:input>
                <wsdl:output>
                     <soap:body parts="GetItemResult" use="literal"/>
                     <soap:header message="tns:GetItemSoapOut" part="ServerVersion" 
use="literal"/>
                </wsdl:output>
           </wsdl:operation>
           <wsdl:operation name="CreateItem">
                <soap:operation 
soapAction="http://schemas.microsoft.com/exchange/services/2006/messages/CreateItem"/>
                <wsdl:input>
                     <soap:header message="tns:CreateItemSoapIn" part="Impersonation" 
use="literal"/>
                     <soap:header message="tns:CreateItemSoapIn" part="MailboxCulture" 
use="literal"/>
                     <soap:header message="tns:CreateItemSoapIn" part="RequestVersion" 
use="literal"/>
                     <soap:header message="tns:CreateItemSoapIn" part="TimeZoneContext" 
use="literal"/>
                     <soap:body parts="request" use="literal"/>
                </wsdl:input>
                <wsdl:output>
                      <soap:body parts="CreateItemResult" use="literal"/>
                    <soap:header message="tns:CreateItemSoapOut" part="ServerVersion" 
use="literal"/>
                </wsdl:output>
```
*30 / 40*

*Copyright © 2013 Microsoft Corporation.* 

```
 </wsdl:operation>
           <wsdl:operation name="DeleteItem">
                <soap:operation 
soapAction="http://schemas.microsoft.com/exchange/services/2006/messages/DeleteItem"/>
                <wsdl:input>
                     <soap:header message="tns:DeleteItemSoapIn" part="Impersonation" 
use="literal"/>
                     <soap:header message="tns:DeleteItemSoapIn" part="MailboxCulture" 
use="literal"/>
                     <soap:header message="tns:DeleteItemSoapIn" part="RequestVersion" 
use="literal"/>
                     <soap:body parts="request" use="literal"/>
                </wsdl:input>
                <wsdl:output>
                     <soap:body parts="DeleteItemResult" use="literal"/>
                    <soap:header message="tns:DeleteItemSoapOut" part="ServerVersion" 
use="literal"/>
                </wsdl:output>
           </wsdl:operation>
           <wsdl:operation name="UpdateItem">
                <soap:operation 
soapAction="http://schemas.microsoft.com/exchange/services/2006/messages/UpdateItem"/>
                <wsdl:input>
                     <soap:header message="tns:UpdateItemSoapIn" part="Impersonation" 
use="literal"/>
                     <soap:header message="tns:UpdateItemSoapIn" part="MailboxCulture" 
use="literal"/>
                     <soap:header message="tns:UpdateItemSoapIn" part="RequestVersion" 
use="literal"/>
                     <soap:header message="tns:UpdateItemSoapIn" part="TimeZoneContext" 
use="literal"/>
                     <soap:body parts="request" use="literal"/>
                </wsdl:input>
                <wsdl:output>
                     <soap:body parts="UpdateItemResult" use="literal"/>
                     <soap:header message="tns:UpdateItemSoapOut" part="ServerVersion" 
use="literal"/>
                </wsdl:output>
           </wsdl:operation>
           <wsdl:operation name="MoveItem">
                <soap:operation 
soapAction="http://schemas.microsoft.com/exchange/services/2006/messages/MoveItem"/>
                <wsdl:input>
                     <soap:header message="tns:MoveItemSoapIn" part="Impersonation" 
use="literal"/>
                     <soap:header message="tns:MoveItemSoapIn" part="MailboxCulture" 
use="literal"/>
                     <soap:header message="tns:MoveItemSoapIn" part="RequestVersion" 
use="literal"/>
                     <soap:body parts="request" use="literal"/>
                </wsdl:input>
                <wsdl:output>
                     <soap:body parts="MoveItemResult" use="literal"/>
                    <soap:header message="tns:MoveItemSoapOut" part="ServerVersion" 
use="literal"/>
                </wsdl:output>
           </wsdl:operation>
           <wsdl:operation name="CopyItem">
                <soap:operation 
soapAction="http://schemas.microsoft.com/exchange/services/2006/messages/CopyItem"/>
```
*Copyright © 2013 Microsoft Corporation.* 

*Release: July 26, 2013* 

*31 / 40*

```
 <wsdl:input>
                     <soap:header message="tns:CopyItemSoapIn" part="Impersonation" 
use="literal"/>
                     <soap:header message="tns:CopyItemSoapIn" part="MailboxCulture" 
use="literal"/>
                     <soap:header message="tns:CopyItemSoapIn" part="RequestVersion" 
use="literal"/>
                     <soap:body parts="request" use="literal"/>
                </wsdl:input>
                <wsdl:output>
                     <soap:body parts="CopyItemResult" use="literal"/>
                    <soap:header message="tns:CopyItemSoapOut" part="ServerVersion" 
use="literal"/>
                </wsdl:output>
           </wsdl:operation>
      </wsdl:binding>
      <wsdl:message name="GetItemSoapIn">
           <wsdl:part name="request" element="tns:GetItem"/>
           <wsdl:part name="Impersonation" element="t:ExchangeImpersonation"/>
           <wsdl:part name="MailboxCulture" element="t:MailboxCulture"/>
           <wsdl:part name="RequestVersion" element="t:RequestServerVersion"/>
           <wsdl:part name="TimeZoneContext" element="t:TimeZoneContext"/>
      </wsdl:message>
      <wsdl:message name="GetItemSoapOut">
           <wsdl:part name="GetItemResult" element="tns:GetItemResponse"/>
           <wsdl:part name="ServerVersion" element="t:ServerVersionInfo"/>
      </wsdl:message>
      <wsdl:message name="CreateItemSoapIn">
           <wsdl:part name="request" element="tns:CreateItem"/>
           <wsdl:part name="Impersonation" element="t:ExchangeImpersonation"/>
           <wsdl:part name="MailboxCulture" element="t:MailboxCulture"/>
           <wsdl:part name="RequestVersion" element="t:RequestServerVersion"/>
           <wsdl:part name="TimeZoneContext" element="t:TimeZoneContext"/>
      </wsdl:message>
      <wsdl:message name="CreateItemSoapOut">
           <wsdl:part name="CreateItemResult" element="tns:CreateItemResponse"/>
           <wsdl:part name="ServerVersion" element="t:ServerVersionInfo"/>
      </wsdl:message>
      <wsdl:message name="DeleteItemSoapIn">
           <wsdl:part name="request" element="tns:DeleteItem"/>
           <wsdl:part name="Impersonation" element="t:ExchangeImpersonation"/>
           <wsdl:part name="MailboxCulture" element="t:MailboxCulture"/>
           <wsdl:part name="RequestVersion" element="t:RequestServerVersion"/>
      </wsdl:message>
      <wsdl:message name="DeleteItemSoapOut">
           <wsdl:part name="DeleteItemResult" element="tns:DeleteItemResponse"/>
           <wsdl:part name="ServerVersion" element="t:ServerVersionInfo"/>
      </wsdl:message>
      <wsdl:message name="UpdateItemSoapIn">
           <wsdl:part name="request" element="tns:UpdateItem"/>
           <wsdl:part name="Impersonation" element="t:ExchangeImpersonation"/>
           <wsdl:part name="MailboxCulture" element="t:MailboxCulture"/>
           <wsdl:part name="RequestVersion" element="t:RequestServerVersion"/>
           <wsdl:part name="TimeZoneContext" element="t:TimeZoneContext"/>
      </wsdl:message>
      <wsdl:message name="UpdateItemSoapOut">
           <wsdl:part name="UpdateItemResult" element="tns:UpdateItemResponse"/>
           <wsdl:part name="ServerVersion" element="t:ServerVersionInfo"/>
      </wsdl:message>
```
*Copyright © 2013 Microsoft Corporation.* 

```
 <wsdl:message name="MoveItemSoapIn">
          <wsdl:part name="request" element="tns:MoveItem"/>
           <wsdl:part name="Impersonation" element="t:ExchangeImpersonation"/>
           <wsdl:part name="MailboxCulture" element="t:MailboxCulture"/>
           <wsdl:part name="RequestVersion" element="t:RequestServerVersion"/>
      </wsdl:message>
      <wsdl:message name="MoveItemSoapOut">
           <wsdl:part name="MoveItemResult" element="tns:MoveItemResponse"/>
           <wsdl:part name="ServerVersion" element="t:ServerVersionInfo"/>
      </wsdl:message>
      <wsdl:message name="CopyItemSoapIn">
           <wsdl:part name="request" element="tns:CopyItem"/>
           <wsdl:part name="Impersonation" element="t:ExchangeImpersonation"/>
           <wsdl:part name="MailboxCulture" element="t:MailboxCulture"/>
           <wsdl:part name="RequestVersion" element="t:RequestServerVersion"/>
      </wsdl:message>
      <wsdl:message name="CopyItemSoapOut">
           <wsdl:part name="CopyItemResult" element="tns:CopyItemResponse"/>
           <wsdl:part name="ServerVersion" element="t:ServerVersionInfo"/>
      </wsdl:message>
</wsdl:definitions>
```
*Copyright © 2013 Microsoft Corporation.* 

# <span id="page-33-0"></span>**7 Appendix B: Full XML Schema**

<span id="page-33-4"></span>For ease of implementation, the following sections provide the full XML schema for this protocol.

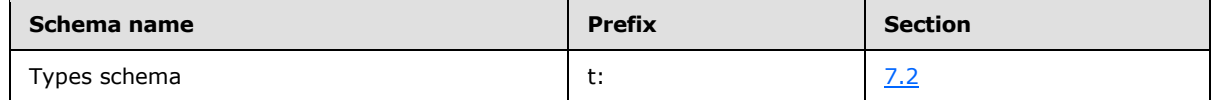

This file has to be placed in a common folder in order for the WSDL to validate and operate. Also, any schema files that are included in or imported into the MS-OXWSNTIF-types.xsd schema has to be placed in the common folder along with the files listed in the table.

#### <span id="page-33-1"></span>**7.1 Messages Schema**

<span id="page-33-5"></span><span id="page-33-3"></span>This protocol does not use a messages schema file.

## <span id="page-33-2"></span>**7.2 Types Schema**

This section contains the contents of the MS-OXWSTASK-types.xsd file and information about additional files that this schema file requires in order to operate correctly.

MS-OXWSTASK-types.xsd includes the file listed in the following table. To operate correctly, this file has to be present in the folder that contains the WSDL and the types schema file for this protocol.

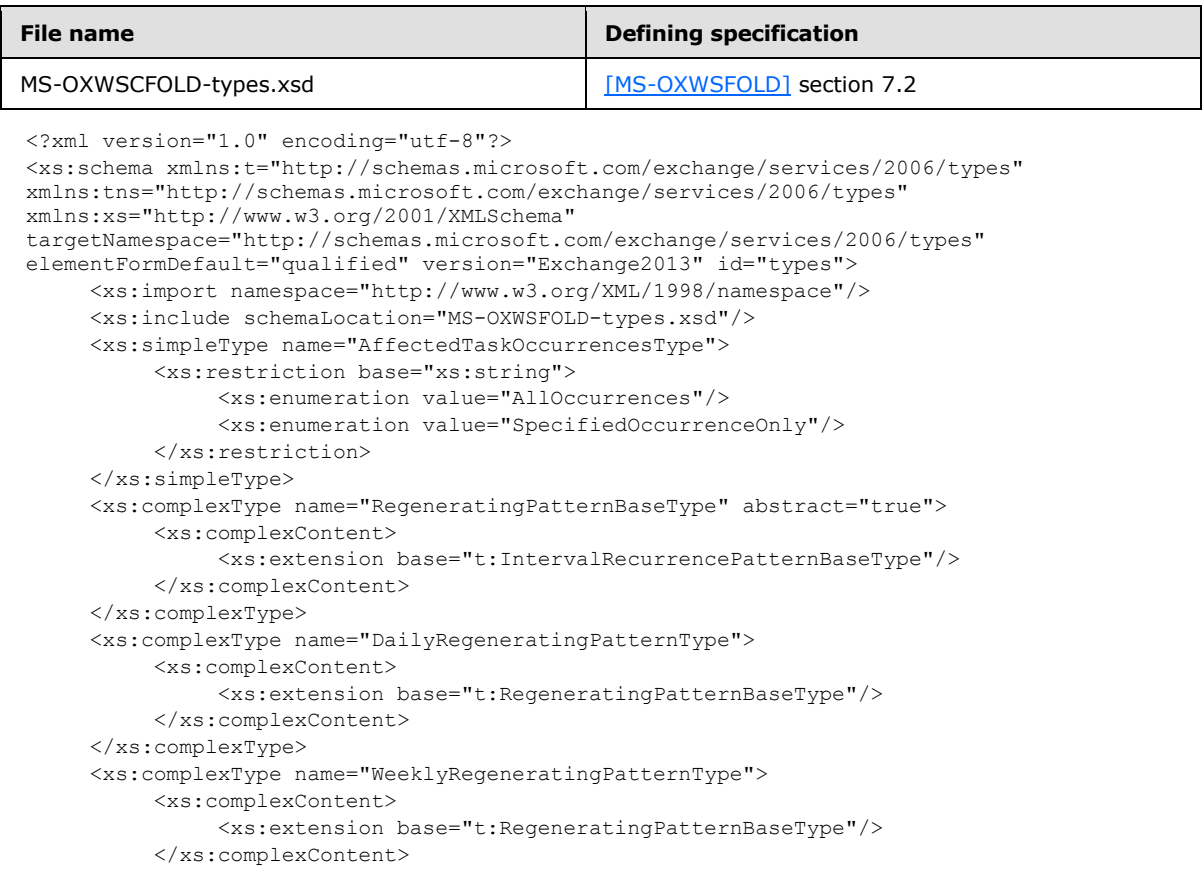

*[MS-OXWSTASK] — v20130719 Tasks Web Service Protocol* 

*Copyright © 2013 Microsoft Corporation.* 

```
 </xs:complexType>
      <xs:complexType name="MonthlyRegeneratingPatternType">
           <xs:complexContent>
                <xs:extension base="t:RegeneratingPatternBaseType"/>
           </xs:complexContent>
      </xs:complexType>
      <xs:complexType name="YearlyRegeneratingPatternType">
           <xs:complexContent>
                <xs:extension base="t:RegeneratingPatternBaseType"/>
           </xs:complexContent>
      </xs:complexType>
      <xs:simpleType name="TaskStatusType">
           <xs:restriction base="xs:string">
                <xs:enumeration value="NotStarted"/>
                <xs:enumeration value="InProgress"/>
                <xs:enumeration value="Completed"/>
                <xs:enumeration value="WaitingOnOthers"/>
                <xs:enumeration value="Deferred"/>
           </xs:restriction>
      </xs:simpleType>
      <xs:simpleType name="TaskDelegateStateType">
           <xs:restriction base="xs:string">
                <xs:enumeration value="NoMatch"/>
                <xs:enumeration value="OwnNew"/>
                <xs:enumeration value="Owned"/>
                <xs:enumeration value="Accepted"/>
                <xs:enumeration value="Declined"/>
                <xs:enumeration value="Max"/>
           </xs:restriction>
      </xs:simpleType>
      <xs:complexType name="TaskType">
           <xs:complexContent>
                <xs:extension base="t:ItemType">
                     <xs:sequence>
                          <xs:element name="ActualWork" type="xs:int" minOccurs="0"/>
                         <xs:element name="AssignedTime" type="xs:dateTime" minOccurs="0"/>
                          <xs:element name="BillingInformation" type="xs:string" 
minOccurs="0"/>
                          <xs:element name="ChangeCount" type="xs:int" minOccurs="0"/>
                         <xs:element name="Companies" type="t:ArrayOfStringsType" 
minOccurs="0"/>
                          <xs:element name="CompleteDate" type="xs:dateTime" minOccurs="0"/>
                         <xs:element name="Contacts" type="t:ArrayOfStringsType" 
minOccurs="0"/>
                          <xs:element name="DelegationState" type="t:TaskDelegateStateType" 
minOccurs="0"/>
                          <xs:element name="Delegator" type="xs:string" minOccurs="0"/>
                         <xs:element name="DueDate" type="xs:dateTime" minOccurs="0"/>
                         <xs:element name="IsAssignmentEditable" type="xs:int" 
minOccurs="0"/>
                          <xs:element name="IsComplete" type="xs:boolean" minOccurs="0"/>
                         <xs:element name="IsRecurring" type="xs:boolean" minOccurs="0"/>
                         <xs:element name="IsTeamTask" type="xs:boolean" minOccurs="0"/>
                         <xs:element name="Mileage" type="xs:string" minOccurs="0"/>
                         <xs:element name="Owner" type="xs:string" minOccurs="0"/>
                         <xs:element name="PercentComplete" type="xs:double" minOccurs="0"/>
                         <xs:element name="Recurrence" type="t:TaskRecurrenceType" 
minOccurs="0"/>
                          <xs:element name="StartDate" type="xs:dateTime" minOccurs="0"/>
```
*Copyright © 2013 Microsoft Corporation.* 

```
 <xs:element name="Status" type="t:TaskStatusType" minOccurs="0"/>
                          <xs:element name="StatusDescription" type="xs:string" 
minOccurs="0"/>
                           <xs:element name="TotalWork" type="xs:int" minOccurs="0"/>
                     </xs:sequence>
                </xs:extension>
           </xs:complexContent>
      </xs:complexType>
      <xs:complexType name="TaskRecurrenceType">
           <xs:sequence>
                <xs:group ref="t:TaskRecurrencePatternTypes"/>
                <xs:group ref="t:RecurrenceRangeTypes"/>
           </xs:sequence>
      </xs:complexType>
      <xs:complexType name="TasksFolderType">
           <xs:complexContent>
                <xs:extension base="t:FolderType"/>
           </xs:complexContent>
      </xs:complexType>
\langle xs:schema\rangle
```
*Copyright © 2013 Microsoft Corporation.* 

# <span id="page-36-0"></span>**8 Appendix C: Product Behavior**

<span id="page-36-1"></span>The information in this specification is applicable to the following Microsoft products or supplemental software. References to product versions include released service packs:

- **Microsoft Exchange Server 2007**
- **Microsoft Exchange Server 2010**
- **Microsoft Exchange Server 2013**

Exceptions, if any, are noted below. If a service pack or Quick Fix Engineering (QFE) number appears with the product version, behavior changed in that service pack or QFE. The new behavior also applies to subsequent service packs of the product unless otherwise specified. If a product edition appears with the product version, behavior is different in that product edition.

Unless otherwise specified, any statement of optional behavior in this specification that is prescribed using the terms SHOULD or SHOULD NOT implies product behavior in accordance with the SHOULD or SHOULD NOT prescription. Unless otherwise specified, the term MAY implies that the product does not follow the prescription.

*[MS-OXWSTASK] — v20130719 Tasks Web Service Protocol* 

*Copyright © 2013 Microsoft Corporation.* 

# <span id="page-37-0"></span>**9 Change Tracking**

<span id="page-37-1"></span>No table of changes is available. The document is either new or has had no changes since its last release.

*[MS-OXWSTASK] — v20130719 Tasks Web Service Protocol* 

*Copyright © 2013 Microsoft Corporation.* 

# <span id="page-38-0"></span>**10 Index**

#### **A**

Abstract data model [server](#page-19-8) 20 [Applicability](#page-6-3) 7 [Attribute groups](#page-18-2) 19 [Attributes](#page-16-4) 17

#### **C**

[Capability negotiation](#page-6-4) 7 [Change tracking](#page-37-1) 38 [Common data structures](#page-18-3) 19 [Complex types](#page-9-4) 10 [t:DailyRegeneratingPatternType Complex Type](#page-13-2) 14 [t:MonthlyRegeneratingPatternType Complex Type](#page-13-3) 14 [t:RegeneratingPatternBaseType Complex Type](#page-14-4) 15 [t:TaskRecurrenceType Complex Type](#page-9-3) 10 [t:TasksFolderType Complex Type](#page-9-5) 10 [t:TaskType Complex Type](#page-10-1) 11 [t:WeeklyRegeneratingPatternType Complex Type](#page-14-5) 15 [t:YearlyRegeneratingPatternType Complex Type](#page-14-6) 15

#### **D**

Data model - abstract [server](#page-19-8) 20

#### **E**

Events local - [server](#page-25-2) 26 [timer -](#page-25-3) server 26

#### **F**

Fields - [vendor extensible](#page-7-2) 8 [Full WSDL](#page-28-1) 29 [Full XML Schema](#page-33-4) 34 [Messages Schema](#page-33-5) 34 [Types Schema](#page-33-3) 34

#### **G**

[Glossary](#page-4-4) 5 [Groups](#page-16-5) 17 [TaskRecurrencePatternTypes Group](#page-17-1) 18

### **I**

Implementer - [security considerations](#page-27-3) 28 [Index of security parameters](#page-27-4) 28 [Informative references](#page-5-3) 6 Initialization [server](#page-19-9) 20 [Introduction](#page-4-5) 5

### **L**

Local events [server](#page-25-2)<sub>26</sub>

#### **M**

Message processing [server](#page-19-7) 20 Messages [attribute groups](#page-18-2) 19 [attributes](#page-16-4)<sup>17</sup> [common data structures](#page-18-3) 19 [complex types](#page-9-4) 10 [elements](#page-8-8) 9 [enumerated](#page-8-9) 9 [groups](#page-16-5) 17 [namespaces](#page-8-10) 9 [simple types](#page-14-7) 15 [syntax](#page-8-7) 9 [t:DailyRegeneratingPatternType Complex](#page-13-2)  [Typecomplex type](#page-13-2) 14 [t:MonthlyRegeneratingPatternType Complex](#page-13-3)  [Typecomplex type](#page-13-3) 14 [t:RegeneratingPatternBaseType Complex](#page-14-4)  [Typecomplex type](#page-14-4) 15 [t:TaskDelegateStateType Simple Typesimple type](#page-15-1) 16 [t:TaskRecurrenceType Complex Typecomplex](#page-9-3)  [type](#page-9-3) 10 [t:TasksFolderType Complex Typecomplex type](#page-9-5) 10 [t:TaskStatusType Simple Typesimple type](#page-16-3) 17 [t:TaskType Complex Typecomplex type](#page-10-1) 11 [t:WeeklyRegeneratingPatternType Complex](#page-14-5)  [Typecomplex type](#page-14-5) 15 [t:YearlyRegeneratingPatternType Complex](#page-14-6)  [Typecomplex type](#page-14-6) 15 [TaskRecurrencePatternTypes Groupgroup](#page-17-1) 18 [transport](#page-8-6) 9

#### **N**

[Namespaces](#page-8-10) 9 [Normative references](#page-4-6) 5

## **O**

**Operations** CopyItem [Operation](#page-19-10) 20 [CreateItem Operation](#page-20-1) 21 [DeleteItem Operation](#page-21-1) 22 [GetItem Operation](#page-22-3) 23 [MoveItem Operation](#page-23-1) 24 [UpdateItem Operation](#page-24-1) 25 [Overview \(synopsis\)](#page-5-4) 6

#### **P**

*[MS-OXWSTASK] — v20130719 Tasks Web Service Protocol* 

*Copyright © 2013 Microsoft Corporation.* 

Parameters - [security index](#page-27-4) 28 [Preconditions](#page-6-5) 7 [Prerequisites](#page-6-5) 7 [Product behavior](#page-36-1) 37

#### **R**

[References](#page-4-7) 5 [informative](#page-5-3) 6 [normative](#page-4-6) 5 [Relationship to other protocols](#page-5-5) 6

### **S**

Security [implementer considerations](#page-27-3) 28 [parameter index](#page-27-4) 28 Sequencing rules [server](#page-19-7) 20 Server [abstract data model](#page-19-8) 20 [CopyItem Operation operation](#page-19-10) 20 [CreateItem Operation operation](#page-20-1) 21 [DeleteItem Operation operation](#page-21-1) 22 [GetItem Operation operation](#page-22-3) 23 [initialization](#page-19-9) 20 [local events](#page-25-2) 26 [message processing](#page-19-7) 20 [MoveItem Operation operation](#page-23-1) 24 [sequencing rules](#page-19-7) 20 [timer events](#page-25-3) 26 [timers](#page-19-11) 20 [UpdateItem Operation operation](#page-24-1) 25 [Simple types](#page-14-7) 15 [t:TaskDelegateStateType Simple Type](#page-15-1) 16 [t:TaskStatusType Simple Type](#page-16-3) 17 [Standards assignments](#page-7-3) 8 Syntax [messages -](#page-8-7) overview 9

#### **T**

[t:DailyRegeneratingPatternType Complex](#page-13-2)  [Typecomplex type](#page-13-2) 14 [t:MonthlyRegeneratingPatternType Complex](#page-13-3)  [Typecomplex type](#page-13-3) 14 [t:RegeneratingPatternBaseType Complex](#page-14-4)  [Typecomplex type](#page-14-4) 15 [t:TaskDelegateStateType Simple Typesimple type](#page-15-1) 16 [t:TaskRecurrenceType Complex Typecomplex type](#page-9-3) 10 [t:TasksFolderType Complex Typecomplex type](#page-9-5) 10 [t:TaskStatusType Simple Typesimple type](#page-16-3) 17 [t:TaskType Complex Typecomplex type](#page-10-1) 11 [t:WeeklyRegeneratingPatternType Complex](#page-14-5)  [Typecomplex type](#page-14-5) 15 [t:YearlyRegeneratingPatternType Complex](#page-14-6)  [Typecomplex type](#page-14-6) 15 [TaskRecurrencePatternTypes Groupgroup](#page-17-1) 18 Timer events [server](#page-25-3) 26

*[MS-OXWSTASK] — v20130719 Tasks Web Service Protocol* 

*Copyright © 2013 Microsoft Corporation.* 

*Release: July 26, 2013* 

Timers [server](#page-19-11) 20 [Tracking changes](#page-37-1) 38 [Transport](#page-8-6) 9 Types [complex](#page-9-4) 10 [simple](#page-14-7) 15

## **V**

[Vendor extensible fields](#page-7-2) 8 [Versioning](#page-6-4) 7

#### **W**

[WSDL](#page-28-1) 29

#### **X**

[XML Schema](#page-33-4) 34 [Messages Schema](#page-33-5) 34 [Types Schema](#page-33-3) 34